# Apéndice A

# Algunos casos particulares

En la interpolación algebraica clásica, el número de condiciones determina el espacio de interpolación. Una de las propiedades más relevantes de la interpolación K-algebraica consiste en que, en este caso, el número de condiciones de interpolación determina únicamente la dimensión de  $\mathcal{P}_K(\mathbb{R})$ ; disponemos entonces de la posibilidad de elegir el espacio de interpolación más adecuado.

En este apéndice exploramos, desde un punto de vista heurístico, algunos casos particulares de interpolación K-algebraica con condiciones adicionales. Hemos centrado el estudio en la interpolación de funciones exponenciales y de funciones racionales en las proximidades de una discontinuidad asintótica. La idea subyacente es que la interpolación algebraica impone una limitación en el grado de los interpolantes, lo que dificulta la aproximación de funciones de gran crecimiento mediante estrategias de interpolación de pocas condiciones. En contraste, en la interpolación K-algebraica es posible construir interpoladores de grado arbitrario incluso en el caso de una única condición de interpolación.

Con el fin de valorar la calidad de los interpoladores como aproximantes, hemos optado por la norma  $L_2$ , pues en este caso es posible construir de forma simple el polinomio aproximante óptimo de grado menor que n y calcular el error mínimo que puede obtenerse con tales polinomios.

En la Sección A.1 se estudia la interpolación K-algebraica de Lagrange de dos nodos. Se construye el interpolador en el caso de nodos  $x_1 = 0, x_2 = 1$ . Para intervalos de la forma  $[a, b]$ , se realiza una transformación afín de nodos  $t = (x - a)/(b - a)$ , posteriormente, se interpola sobre [0, 1]. El espacio de interpolación se determina mediante la *condición adicional*  $p'(1) \simeq f'(1)$ . El estudio se particulariza para exponenciales  $f(x) = e^{mx}$  y funciones racionales

del tipo  $f(x)=1/(x-1-\epsilon)^m$ .

En la Sección A.2 se estudian problemas de un nodo. En un primer apartado se considera la condición de interpolación  $p(1) = f(1)$  y la *condición adicio*nal  $p'(1) \simeq f'(1)$ . Seguidamente, se aborda el problema con condiciones de interpolación  $p(1) = f(1), p'(1) = f'(1)$  y condición adicional  $p''(1) \simeq f''(1)$ . Ambos casos se aplican a la interpolación de exponenciales y ramas asintóticas.

La Sección A.3 se ocupa de dos casos simples de interpolación K-algebraica de Hermite-Sylvester, correspondiente a las matrices de interpolación

$$
E_1 = \left(\begin{array}{cc} 1 & 1 \\ 1 & 0 \end{array}\right), \quad E_2 = \left(\begin{array}{cc} 1 & 0 \\ 1 & 1 \end{array}\right)
$$

y nodos  $x_1 = 0, x_2 = 1$ . En el problema definido por la matriz de interpolación  $E_1$ , la propiedad K-inclusiva ordenada exige que el espacio de interpolación sea de la forma  $\mathcal{P}_K(\mathbb{R}) = \langle 1, x, x^r \rangle$ . El valor de r se determina mediante la condición adicional  $p'(1) \simeq f'(1)$ . En el problema definido por  $E_2$ , la propiedad K-inclusiva ordenada determina únicamente uno de los grados y el espacio de interpolación es de la forma  $\mathcal{P}_K(\mathbb{R}) = \langle 1, x^r, x^s \rangle$ ; en este caso, la determinación de los grados r y s se hace recurriendo a dos condiciones *adicionales:*  $p'(0) \simeq f'(0)$  y  $p''(1) \simeq f''(1)$ . En todos los casos, se estudia la interpolación de exponenciales y ramas asintóticas.

Para finalizar, en la Sección A.4, hemos creído interesante realizar una sencilla incursión en la interpolación polinomial a trozos mediante polinomios lacunarios. En este caso realizamos una partición del intervalo de interpolación [a, b] determinada por los puntos  $x_j = a + j \Delta x_j$  y el interpolador p está definido por tramos

$$
p_j(t)
$$
 para  $t = \frac{x - x_{j-1}}{\Delta x_j}$ ,  $x \in [x_{j-1}, x_j)$ .

Los polinomios  $p_i(t)$  se determinan mediante las condiciones de interpolación

$$
p_j(0) = f(x_{j-1}),
$$
  $p_j(1) = f(x_j),$   $p'_j(0) = \Delta x_j f'(x_{j-1}),$ 

que conducen a un espacio de interpolación  $\mathcal{P}_K(\mathbb{R}) = \langle 1, t, t^r \rangle$ ; el valor de r se determina mediante la *condición adicional*  $p'_j(1) \simeq \Delta x_j f'(x_j)$ . El interpolador p es continuo en [a, b] y coincide con f en los nodos  $x_0, \ldots, x_n$ ; en los nodos interiores, se cumple  $p'(x_j^+) = f'(x_j)$  y  $p'(x_j^-) \simeq f'(x_j)$ . Para la interpolación de exponenciales, hemos tomado una partición homogénea. En el caso de interpolación de ramas asintóticas, se ha considerado la interpolación de funciones de la forma  $f(x)=1/(x - 1 - \epsilon)^m$  en intervalos del Sec. A.1 Interpolación de Lagrange en  $\langle x^r, x^s \rangle$  183

tipo [1, b] con  $b < 1 + \epsilon$ , esto es, la interpolación de la rama asintótica en las proximidades de la asíntota. Para ello se ha tomado una partición infinita de [1, 1 +  $\epsilon$ ] determinada por los puntos  $x_j = 1 + (1 - 1/2^j) \epsilon$ .

A lo largo de este capítulo, hemos construido los polinomios interpoladores mediante la expresión

$$
\left|\begin{array}{ccc} x^{k_1} & \cdots & x^{k_n} & p(x) \\ \hline V(E, K, X) & \mathbf{C} & \end{array}\right| = 0,
$$

donde  $V(E, K, X)$  es la matriz de Vandermonde generalizada respecto de la base  $g_1(x) = x^{k_1}, \ldots, g_n(x) = x^{k_n}$ . Está formulación es más clara para problemas de pequeña dimensión.

# **A.1** Interpolación de Lagrange en  $\langle x^r, x^s \rangle$

En esta sección nos ocupamos de algunos casos simples de interpolación Kalgebraica de Lagrange con dos nodos  $x_1 < x_2$ . En principio, el espacio de interpolación para tales problemas es de la forma  $\mathcal{P}_K(\mathbb{R}) = \langle x^r, x^s \rangle$ .

En el caso  $x_1 = 0$ , hemos visto en la Proposición 5.13 que la propiedad Kinclusiva ordenada es condición necesaria y suficiente de regularidad. Por lo tanto, en este caso, el espacio de interpolación debe ser de la forma  $\langle 1, x^s \rangle$  con  $s > 0$ . Si los nodos verifican  $0 < x_1 < x_2$ , según la Proposición 5.12, podemos considerar espacios de interpolación de la forma  $\langle x^r, x^s \rangle$  con  $0 \le r \le s$ .

Dada una función f, el polinomio interpolador es de la forma

$$
p(x) = \alpha x^r + \beta x^s
$$

y debe verificar las condiciones  $p(x_1) = f_1$ ,  $p(x_2) = f_2$  donde  $f_i = f(x_i)$ ,  $i = 1, 2$ . El polinomio interpolador p queda determinado en forma implícita por la ecuación

$$
\begin{vmatrix} x^r & x^s & p(x) \\ x_1^r & x_1^s & f_1 \\ x_2^r & x_2^s & f_2 \end{vmatrix} = 0.
$$

En contraste con lo que sucede en la interpolación algebraica clásica, una vez fijados los nodos y los valores  $f_1, f_2$ , disponemos de una infinidad de espacios  $\langle x^r, x^s \rangle$  sobre los que realizar la interpolación.

Para determinar los valores de los grados  $(r, s)$ , podemos establecer diferentes criterios. Una posibilidad es exigir que se cumpla la igualdad  $p'(x_i) = f'(x_i)$ 

para alguno de los nodos o, si esto no es posible, exigir que el valor de  $p'(x_i)$ se aproxime lo más posible al de  $f'(x_i)$ .

En los siguientes apartados, se construye la expresión explícita del polinomio interpolador para algunos casos concretos de los valores de los nodos, seguidamente, se establecen criterios para determinar el espacio de interpolación. Finalmente, se ilustran las ideas expuestas abordando la interpolación de exponenciales y la interpolación en las proximidades de un rama asintótica.

### A.1.1 Construcción del interpolador

**Nodos**  $x_1 = 0, x_2 = 1$ 

En este caso, la propiedad inclusiva ordenada exige que se cumpla  $r = 0$ . El espacio de interpolación es de la forma  $\mathcal{P}_K(\mathbb{R}) = \langle 1, x^s \rangle$ , con s entero positivo. El polinomio interpolador es

$$
p(x) = \alpha + \beta x^s.
$$

Imponiendo las condiciones

$$
p(0) = f(0), \qquad p(1) = f(1),
$$

es inmediato obtener

$$
p(x) = f(0) + (f(1) - f(0)) xs, \quad x \in [0, 1].
$$
 (A.1)

Nodos  $0 < x_1 < x_1$ 

Sea  $x_1 = a, x_2 = b$ . Si el intervalo de interpolación es [a, b] con  $a > 0$ , entonces podemos tomar como espacio de interpolación  $\mathcal{P}_K(\mathbb{R}) = \langle x^r, x^s \rangle$ , con r y s, enteros que verifican $0 \leq r < s.$  El polinomio interpolador es de la forma

$$
p(x) = \alpha x^r + \beta x^s
$$

y queda definido implícitamente por la ecuación

$$
\begin{vmatrix} x^r & x^s & p(x) \\ a^r & a^s & f(a) \\ b^r & b^s & f(b) \end{vmatrix} = 0
$$
 (A.2)

Si desarrollamos el determinante en (A.2) por la primera fila, obtenemos

$$
p(x) = \frac{f(a) b^s - f(b) a^s}{a^r b^s - a^s b^r} x^r + \frac{f(b) a^r - f(a) b^r}{a^r b^s - a^s b^r} x^s
$$
 (A.3)

#### Transformación afín de nodos

Cuando el intervalo de interpolación es [a, b], también podemos optar por realizar el cambio de variable  $t = (x - a)/(b - a)$ . Para  $x \in [a, b]$ , resulta  $t \in [0, 1]$ . Si calculamos el polinomio  $p_1(t)$  de  $\langle 1, t^s \rangle$  que toma los valores  $p_1(0) = f(a)$  y  $p_1(1) = f(b)$ , obtenemos

$$
p_1(t) = f(a) + (f(b) - f(a))t^s, \quad t = \frac{x - a}{b - a}, \quad x \in [a, b]
$$
 (A.4)

O, si se prefiere,

$$
p_1(x) = f(a) + \frac{f(b) - f(a)}{(b - a)^s} (x - a)^s, \quad x \in [a, b]
$$
 (A.5)

Hemos visto en capítulos anteriores que la interpolación K-algebraica no admite la traslación de nodos. Es inmediato observar que los polinomios p y  $p_1$  obtenidos en (A.3) y (A.5) son distintos; es más, el polinomio  $p_1(x)$  no es, en general, un elemento de  $\langle x^r, x^s \rangle$ .

No obstante, es de destacar la simplicidad del polinomio expresado en (A.4), construido mediante la combinación de una transformación afín de nodos y una interpolación K-algebraica de Lagrange. Este tipo de construcción tiene, además, la ventaja de que reduce un intervalo de interpolación arbitrario a  $[0, 1]$ .

## A.1.2 Criterios para determinar el espacio de interpolación

Nuestro objetivo es proponer algunos criterios simples que nos permitan determinar el espacio de interpolación y, en base a ellos, estudiar algunos ejemplos concretos. Para la interpolación en [0, 1] con nodos  $x_1 = 0$  y  $x_2 = 1$ , el espacio de interpolación es  $\mathcal{P}_K(\mathbb{R}) = \langle 1, x^s \rangle$  con  $s > 0$  entero y el polinomio interpolador es de la forma

$$
p(x) = f(0) + (f(1) - f(0)) xs.
$$

Una posible estrategia para conseguir que el polinomio interpolador sea un buen aproximante, consiste en exigir que se cumpla  $p'(0) \simeq f'(0)$  o bien  $p'(1) \simeq f'(1)$ . Si calculamos  $p'(x)$ 

$$
p'(x) = s (f(1) - f(0)) x^{s-1},
$$

vemos que, para  $s > 1$ , no es viable exigir la condición  $p'(0) = f'(0)$ . La condición  $p'(1) = f'(1)$  conduce a

$$
s = \frac{f'(1)}{f(1) - f(0)}\tag{A.6}
$$

En general, la fórmula (A.6) nos proporcionará un valor para s que no es entero positivo. Si las cantidades  $f'(0)$  y  $f(1) - f(0)$  tienen el mismo signo, podemos tomar

$$
s = \left[\frac{f'(1)}{f(1) - f(0)}\right] \tag{A.7}
$$

donde [α] designa valor del entero más próximo a α.

Está claro que obtendremos valores adecuados para s siempre que la pendiente de la gráfica de f para  $x = 1$ , sea considerablemente mayor que la pendiente de la cuerda que une los puntos correspondientes a  $x = 0$  y  $x = 1$ .

En cuanto al problema de interpolación sobre el intervalo [a, b] con  $a > 0$ , el espacio de interpolación es  $\mathcal{P}_K(\mathbb{R}) = \langle x^r, x^s \rangle$ . En este caso disponemos de mayor libertad a la hora de elegir el espacio de interpolación.

Un posible criterio pudiera consistir en exigir el cumplimiento de las condiciones  $p'(a) = f'(a)$  y  $p'(b) = f'(b)$ , y tomar para r y s valores enteros para los cuales las condiciones se cumplen aproximadamente.

Otra posibilidad es exigir únicamente una condición, digamos  $p'(b) = f'(b)$ , e intentar obtener una relación entre r y s que nos permita determinar valores admisibles de r y s para los que la condición  $p'(b) = f'(b)$  se cumple exactamente o, de no ser posible, con una buena aproximación.

Si observamos la expresión que hemos obtenido en (A.3) para el polinomio interpolador

$$
p(x) = \frac{f(a) b^s - f(b) a^s}{a^r b^s - a^s b^r} x^r + \frac{f(b) a^r - f(a) b^r}{a^r b^s - a^s b^r} x^s,
$$

vemos que la condición  $p'(b) = f'(b)$ , conduce a

$$
r\frac{f(a) b^s - f(b) a^s}{a^r b^s - a^s b^r} b^{r-1} + s\frac{f(b) a^r - f(a) b^r}{a^r b^s - a^s b^r} b^{s-1} = f'(b)
$$
 (A.8)

A la vista de (A.8), no parece viable obtener un criterio sencillo para determinar r y s o bien obtener una relación simple entre r y s.

Si optamos por la estrategia que combina la transformación afín de nodos y la interpolación K-algebraica, vemos que la situación es muy distinta. Realizamos la transformación de nodos  $t = (x-a)/(b-a)$  y construimos el polinomio

Sec. A.1 Interpolación de Lagrange en  $\langle x^r, x^s \rangle$  187

de  $\langle 1, t^s \rangle$  que toma valores  $f(a)$  y  $f(b)$  en  $t = 0$  y  $t = 1$  respectivamente. Obtenemos así

$$
p(t) = f(a) + (f(b) - f(a))t^{s}, \quad t = (x - a)/(b - a), \quad x \in [a, b]
$$
 (A.9)

Si consideramos a  $p$  como función de  $x$  y exigimos la condición

$$
[D_x p(t)]_{x=b} = D_x f(b),
$$

resulta

$$
s\,\frac{f(b)-f(a)}{b-a}=f'(b),
$$

y, de ahí, obtenemos un criterio simple para determinar s

$$
s = \left[ (b - a) \frac{f'(b)}{f(b) - f(a)} \right]
$$
\n(A.10)

( $|\alpha|$  es la *aproximación entera de*  $\alpha$ *)* Observemos que, tal como sucedía en (A.7), s es la aproximación entera de la razón entre la pendiente de la recta tangente a la gráfica de f para  $x = b$  y la pendiente de la cuerda que pasa por los puntos  $(a, f(a))$  y  $(b, f(b))$ . Cuando la pendiente  $f'(b)$  sea considerablemente superior a la pendiente de la cuerda (y del mismo signo), obtendremos valores grandes de s y pude ser apropiado realizar una interpolación K-algebraica.

### A.1.3 Interpolación de exponenciales

Interpolación de  $e^{mx}$  sobre [0, 1]

Para la interpolación con nodos  $x_1 = 0, x_1 = 1$  mediante polinomios del espacio  $\langle 1, x^s \rangle$  y la condición adicional  $p'(1) \simeq f'(1)$ , hemos obtenido en (A.7)

$$
s = \left[\frac{f'(1)}{f(1) - f(0)}\right],
$$

cuando  $f(x) = e^{mx}$ , resulta

$$
s(m) = \left[\frac{m e^m}{e^m - 1}\right].
$$

La función  $g(m)=(m e^m)/(e^m-1)$ , es estrictamente creciente para  $m \in \mathbb{R}^+,$ por lo tanto,  $s(m)$  es no decreciente. Además, se verifica

$$
s(m) \ge s(1) = \left[\frac{e}{e-1}\right] = [1.582] = 2.
$$

Por otra parte, como

$$
\lim_{m \to +\infty} \frac{e^m}{e^m - 1} = 1,
$$

el valor de  $s(m)$  tiende a tomar valores próximos a  $[m]$  cuando aumenta m. En la siguiente tabla se recogen algunos valores de  $s(m)$  para  $m \ge 1$  entero.

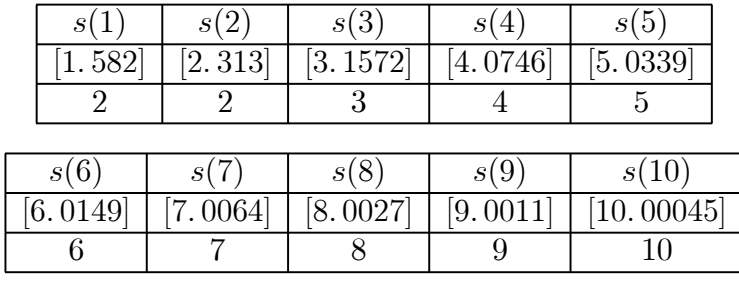

Así, para interpolar la función  $f(x) = e^{8x}$  en los extremos de [0, 1] con la condición adicional  $p'(1) \simeq f'(1)$ , debemos tomar el espacio de interpolación  $\mathcal{P}_K(\mathbb{R}) = \langle 1, x^8 \rangle$ . El polinomio interpolador es

$$
p(x) = 1 + (e^8 - 1) x^8 = 1 + 2979.96 x^8.
$$

Si representamos por  $p_j^*(x)$  el polinomio de grado  $\leq j$  que es aproximante óptimo de  $f$  sobre  $[0, 1]$  en norma  $L_2$ , se obtiene

$$
p_1^*(x) = -466.37 + 1677.7x,
$$
  
\n
$$
p_2^*(x) = 347.53 - 3205.6x + 4883.4x^2,
$$
  
\n
$$
p_3^*(x) = -185.5 + 3190.8x - 1.1108 \times 10^4 x^2 + 1.0661 \times 10^4 x^3,
$$
  
\n
$$
p_4^*(x) = 80.19 - 2123.0x + 1.2804 \times 10^4 x^2 - 2.6536 \times 10^4 x^3 + 1.8598 \times 10^4 x^4,
$$
  
\nPara los errores mínimos en norma  $L_2$  sobre [0, 1]

$$
m_j(f) = ||e^{8x} - p_j^*(x)||_2 = \sqrt{\int_0^1 (e^{8x} - p_j^*(x))^2 dx},
$$

obtenemos los valores

$$
m_1(f) = 426.7
$$
,  $m_2(f) = 222.7$ ,  $m_3(f) = 94.8$ ,  $m_4(f) = 33.9$ .

El error de  $p(x)$  en norma  $L_2$  sobre [0, 1] toma el valor

$$
\|e^{8x} - p(x)\|_2 = \sqrt{\int_0^1 (e^{8x} - (1 + 2979.96 x^8))^2 dx} = 54.82.
$$

Observamos que el polinomio interpolador  $p$  es mejor aproximante de  $f$  sobre  $[0, 1]$  (en norma  $L_2$ ) que  $p_3^*$  y, por lo tanto, es mejor aproximante que cualquier polinomio que resulte de una estrategia de interpolación algebraica clásica con  $n \leq 4$  condiciones. El buen comportamiento de p es aún más notable si tenemos en cuenta la simplicidad de su construcción. En el siguiente gráfico, representamos conjuntamente la función  $f(x) = e^{8x}$  (en negro), el polinomio interpolador  $p$  (en rojo) y el polinomio  $p_3^*$ , aproximante óptimo de grado  $\leq 3$ (en verde)

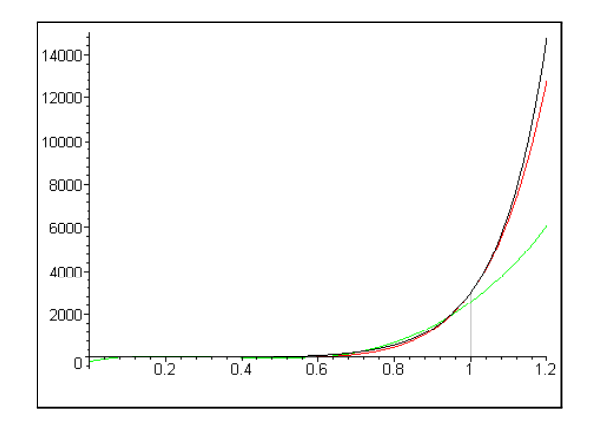

Una vista más cercana del gráfico

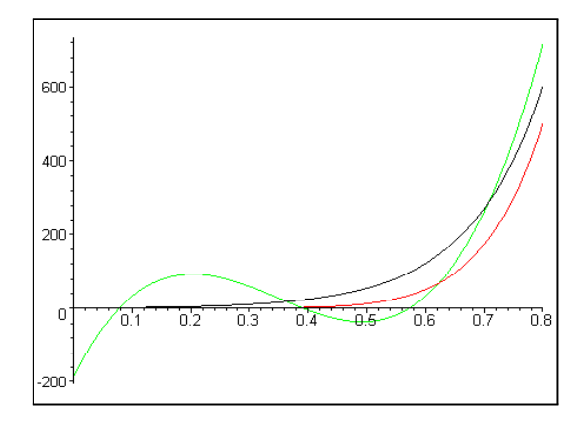

nos muestra las oscilaciones del polinomio  $p_3^*$ .

### Interpolación de  $e^{mx}$  sobre  $[a, b]$

Para la interpolación con nodos  $x_1 = a$  y  $x_2 = b$ , realizamos primero una transformación afín de nodos,  $t = (x - a)/(b - a)$  y, seguidamente, determinamos el polinomio  $p(t)$  de  $\langle 1, t^s \rangle$  que toma valores  $f(a)$  para  $t = 0$  y  $f(b)$ para  $t = 1$ .

Hemos visto en (A.10) que, con el criterio

$$
[D_x p(t)]_{x=b} \simeq D_x f(b),
$$

se obtiene para s el valor

$$
s = \left[ (b - a) \frac{f'(b)}{f(b) - f(a)} \right]
$$

Cuando  $f(x) = e^{mx}$ , resulta

$$
s = \left[\frac{m (b-a) e^{mb}}{e^{mb} - e^{ma}}\right] = \left[\frac{m (b-a) e^{m(b-a)}}{e^{m(b-a)} - 1}\right]
$$
(A.11)

.

Notemos que s depende únicamente de la longitud de intervalo  $\Delta = b - a$ . En el caso particular de la función  $f(x) = e^{2x}$  sobre el intervalo [3, 4.5], según (A.11), obtenemos

$$
s = \left[\frac{3e^3}{e^3 - 1}\right] = [3, 16] = 3.
$$

El espacio de interpolación es  $\mathcal{P}_K(\mathbb{R}) = \langle 1, t^3 \rangle$  y, para el polinomio interpolador, resulta

$$
p(t) = e^6 + (e^9 - e^6)t^3
$$
,  $t = \frac{x-3}{1.5}$ ,  $x \in [3, 4.5]$ .

Si expresamos  $p$  como función de  $x$ , se obtiene

$$
p(x) = e^{6} + \frac{8(e^{9} - e^{6})}{27} (x - 3)^{3}
$$
  
= 403.43 + 2281.38 (x - 3)<sup>3</sup>, x \in [3, 4.5] (A.12)

El siguiente gráfico representa conjuntamente la función  $f(x) = e^{2x}$  (en negro) y el polinomio p (en rojo) sobre el intervalo de interpolación [3, 4.5]

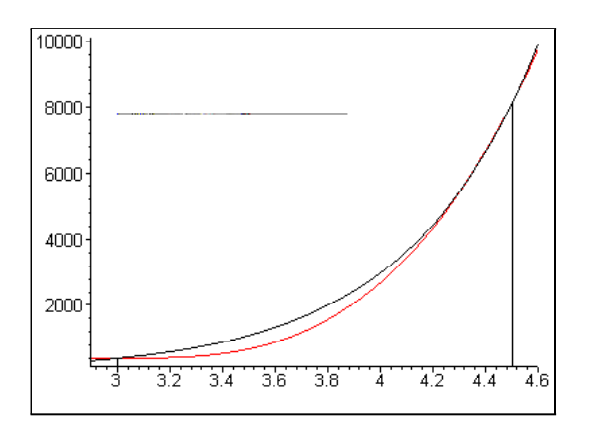

Si centramos la representación en un entorno de  $x = 4.5$ , podemos apreciar el buen comportamiento de  $p$  en las proximidades de  $x = b$ .

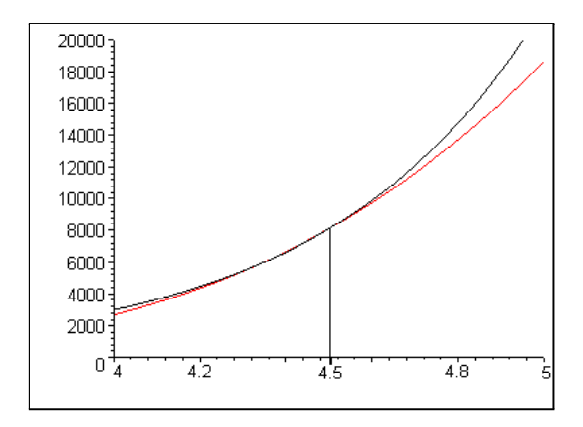

Para valores inferiores a  $x = 3$ , la calidad de  $p$  (en rojo) como aproximante de f (en negro) empeora rápidamente

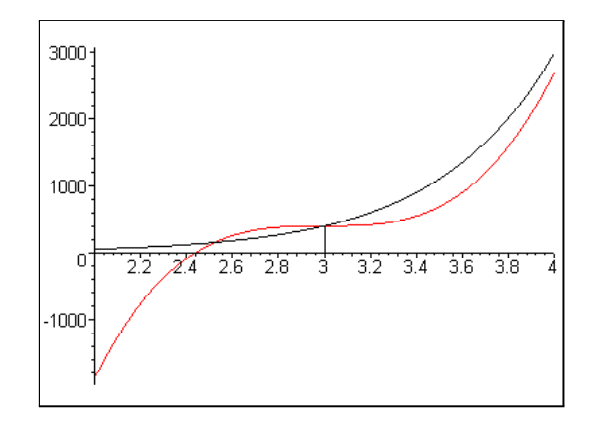

### A.1.4 Interpolación de rama asintótica

Consideramos ahora la familia de funciones

$$
f(x) = \frac{1}{(x - 1 - \epsilon)^m}.
$$
  $m \in \mathbb{N}, \ \epsilon > 0.$ 

La función f tiene una asíntota vertical en  $x = 1 + \epsilon$ . En este caso, nos limitaremos a determinar un espacio de interpolación  $\langle 1, x^s \rangle$  adecuado para la interpolación con nodos  $x = 0$  y  $x = 1$ .

Teniendo en cuenta los valores

$$
f(0) = \frac{(-1)^m}{(1+\epsilon)^m}, \quad f(1) = \frac{(-1)^m}{\epsilon^m},
$$

y observando (A.1), el polinomio interpolador es

$$
p(x) = \frac{(-1)^m}{(1+\epsilon)^m} + \left(\frac{(-1)^m}{\epsilon^m} - \frac{(-1)^m}{(1+\epsilon)^m}\right) x^s
$$
 (A.13)

El valor de la primera derivada de  $f$  en  $x = 1$  es

$$
f'(1) = \frac{(-1)^m m}{\epsilon^{m+1}}
$$

y, observando la expresión (A.7), resulta:

$$
\frac{f'(1)}{f(1) - f(0)} = \frac{\frac{(-1)^m m}{\epsilon^{m-1}}}{\frac{(-1)^m}{\epsilon^m} - \frac{(-1)^m}{(1+\epsilon)^m}} = \frac{m}{\epsilon} \frac{(1+\epsilon)^m}{(1+\epsilon)^m - \epsilon^m}
$$
(A.14)

esto es

$$
s = \left[\frac{m}{\epsilon} \frac{\left(1 + \epsilon\right)^m}{\left(1 + \epsilon\right)^m - \epsilon^m}\right] \tag{A.15}
$$

Si fijamos un valor  $\epsilon > 0$  y observamos la igualdad

$$
\frac{m}{\epsilon} \frac{\left(1+\epsilon\right)^m}{\left(1+\epsilon\right)^m - \epsilon^m} = \frac{m}{\epsilon} \frac{1}{1 - \left(\frac{\epsilon}{1+\epsilon}\right)^m},
$$

obtenemos

$$
\lim_{m \to +\infty} \frac{m}{\epsilon} \frac{(1+\epsilon)^m}{(1+\epsilon)^m - \epsilon^m} = +\infty.
$$

Por otra parte, fijado un valor para  $m > 0$ , resulta

$$
\lim_{\epsilon \to 0^+} \frac{m}{\epsilon} \frac{(1+\epsilon)^m}{(1+\epsilon)^m - \epsilon^m} = +\infty.
$$

Está claro que s puede tomar valores arbitrariamente grandes para cualquier  $\epsilon > 0$  si m es suficientemente grande; asimismo, para cualquier  $m > 0$ , s toma valores arbitrariamente grandes si  $\epsilon$  es suficiente pequeño, esto es, si la asíntota está suficientemente próxima al extremo del intervalo.

Veamos, como ejemplo, el caso  $m = 2$ . La función a interpolar es

$$
f(x) = \frac{1}{(x - 1 - \epsilon)^2}.
$$

Para  $\epsilon > 0$ , f tiene una asíntota vertical en  $x = 1 + \epsilon$ . Observando (A.13), el polinomio interpolador es

$$
p(x) = \frac{1}{(1+\epsilon)^2} + \left(\frac{1}{\epsilon^2} - \frac{1}{(1+\epsilon)^2}\right)x^s,
$$

y de la expresión (A.15), resulta

$$
s = \left[\frac{2}{\epsilon} \frac{(1+\epsilon)^2}{1+2\epsilon}\right].
$$

La siguiente tabla, presenta algunos valores de  $s(\epsilon)$ 

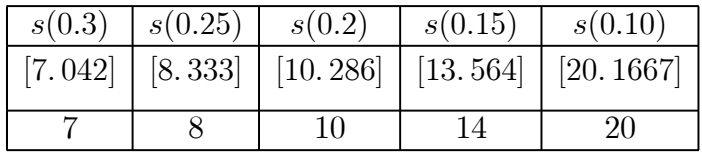

Consideremos la función correspondiente a  $\epsilon = 0.2$ , esto es,

$$
f(x) = \frac{1}{(x - 1.2)^2}.
$$

Según la tabla anterior, bajo la condición adicional  $p'(1) \simeq f'(1)$ , debemos tomar el espacio de interpolación  $\mathcal{P}_K(\mathbb{R}) = \langle 1, x^{10} \rangle$ . El polinomio interpolador es

$$
p(x) = \frac{1}{1.44} + \left(\frac{1}{0.04} - \frac{1}{1.44}\right)x^{10} = 0.6944 + 24.3056 x^{10}
$$
 (A.16)

El siguiente gráfico muestra la representación conjunta de la función  $f$  (en negro) y del polinomio interpolador p (en rojo)

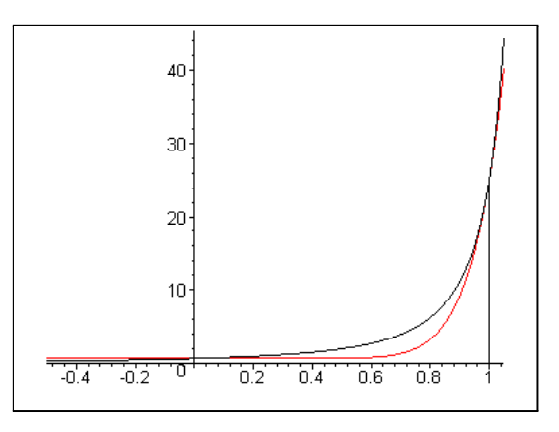

Si calculamos los errores mínimos

$$
m_j(f) = \left\| \frac{1}{(x-1.2)^2} - p_j^*(x) \right\|_2 = \sqrt{\int_0^1 \left( \frac{1}{(x-1.2)^2} - p_j^*(x) \right)^2 dx},
$$

donde  $p_j^*$  es el polinomio de grado  $\leq j$  que es aproximante óptimo de f sobre  $[0, 1]$  en norma  $L_2$ , se obtiene

$$
m_1(f) = 2.988
$$
,  $m_2(f) = 1.644$ ,  $m_3(f) = 0.854$ ,  $m_4(f) = 0.427$ .

Para p, resulta

$$
||f - p||_2 = \sqrt{\int_0^1 \left( \frac{1}{(x - 1.2)^2} - (0.6944 + 24.3056 x^{10}) \right)^2 dx} = 1.607.
$$

Vemos que el interpolador lacunario p mejora los resultados de cualquier interpolador clásico de grado ≤ 2. Los polinomios aproximantes óptimos de grado $\leq 2$ y de grado $\leq 3$ son

$$
p_2^*(x) = 2.9967 - 19.9777 x + 33.4766 x^2,
$$
  

$$
p_3^*(x) = -0.7195 + 24.616 x - 78.0088 x^2 + 74.3237 x^3.
$$

El siguiente gráfico permite comparar la función  $f$  (en negro), el polinomio interpolador  $p$  (en rojo) y el polinomio  $p_2^*(x)$  (en azul)

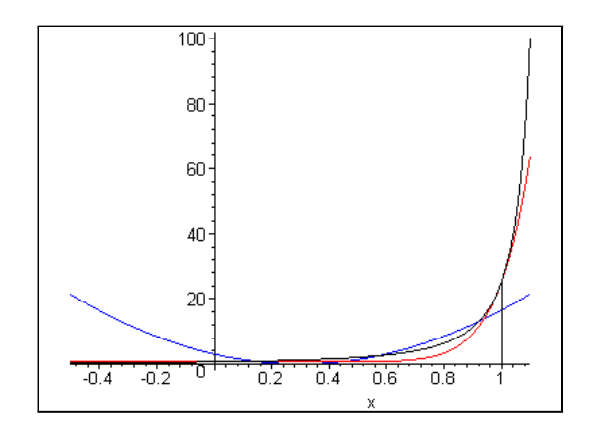

La representación conjunta de  $f$  (en negro), el polinomio interpolador  $p$  (en rojo) y el polinomio aproximante óptimo  $p_3^*(x)$  (en azul), sobre el intervalo [0, 1], permite apreciar claramente que el polinomio  $p_3^*(x)$  es, en efecto, mejor aproximante (en el intervalo  $[0, 1]$ ) de la función  $f$  que  $p$ 

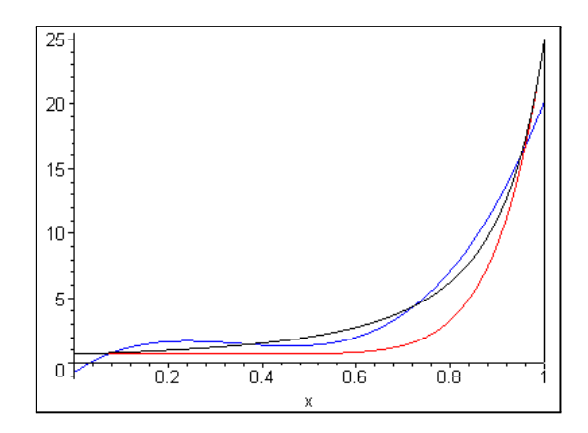

No obstante, si aumentamos un poco el intervalo de representación, vemos que el polinomio p tiene mejor comportamiento para valores próximos a los extremos del intervalo de interpolación.

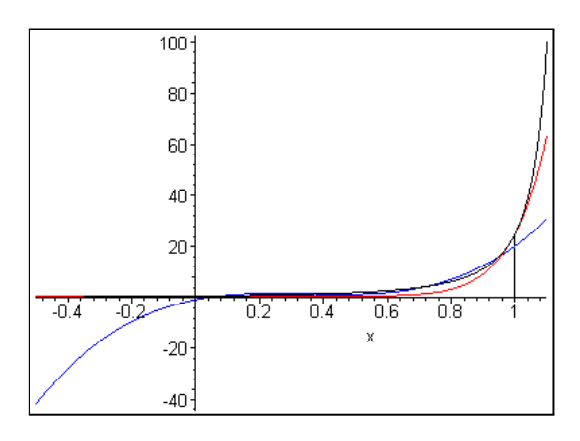

## A.2 Problemas de un nodo

## A.2.1 Espacio de interpolación  $\langle x^r \rangle$

Dada una función  $f$ , en este problema de interpolación consideramos polinomios de la forma  $p(x) = \alpha x^r$  que verifican  $p(1) = f(1)$ . Es inmediato que el polinomio interpolador es

$$
p(x) = f(1) xr
$$
 (A.17)

Si calculamos  $p'(1)$  e imponemos la condición  $p'(1) = f'(1)$ , resulta

$$
rf(1) = f'(1),
$$

por lo tanto, con la condición adicional:

$$
p'(1) \simeq f'(1),
$$

podemos tomar como valor de r:

$$
r = \left[\frac{f'(1)}{f(1)}\right] \tag{A.18}
$$

donde  $\alpha$  es la aproximación entera de  $\alpha$ .

### Interpolación de exponenciales

Si tomamos  $f(x) = e^{mx}$  con  $m > 0$ , se obtiene a partir de (A.17) el polinomio

$$
p(x) = e^m x^r.
$$

Observando (A.18), resulta que el valor de r está dado por  $r = [m]$ . En el caso particular  $f(x) = e^{6x}$ , el polinomio interpolador es

$$
p(x) = e^6 x^6 = 403.43 x^6.
$$

En la representación conjunta de la función  $f$  (en negro) y el polinomio interpolador p (en rojo)

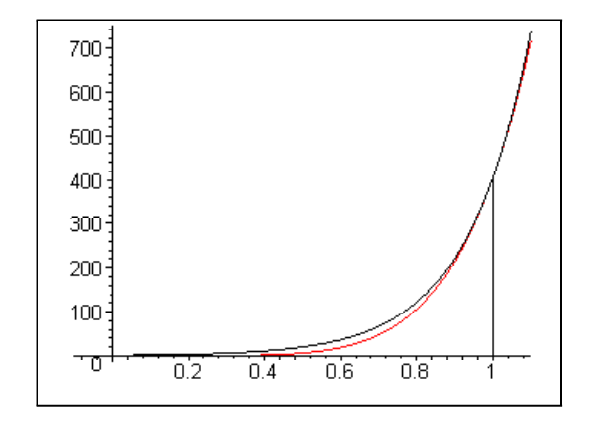

se aprecia que  $p$  aproxima excepcionalmente bien a  $f$  (si tenemos en cuenta su simplicidad). Si calculamos los errores mínimos sobre [0,1]

$$
m_j(f) = ||e^{6x} - p_j^*(x)||_2 = \sqrt{\int_0^1 (e^{6x} - p_j^*(x))^2 dx},
$$

donde  $p_j^*$  es el polinomio de grado  $\leq j$  que es aproximante óptimo de f sobre  $[0, 1]$  en norma  $L_2$ , obtenemos los valores

$$
m_1(f) = 54.56
$$
,  $m_2(f) = 23.48$ ,  $m_3(f) = 8.01$ ,  $m_4(f) = 2.25$  (A.19)

El error del interpolador p sobre [0, 1] toma el valor

$$
||f - p||_2 = \sqrt{\int_0^1 (e^{6x} - e^6 x^6)^2 dx} = 11.44.
$$

El polinomio lacunario  $p(x) = 403.43 x^6$  es mejor aproximante de f sobre  $[0, 1]$  (en norma  $L_2$ ) que cualquier interpolador que pueda obtenerse mediante una interpolación algebraica clásica de tres condiciones. Si ampliamos el intervalo empleado para evaluar la calidad de la aproximación y tomamos [0, 1.2], entonces los errores

$$
m'_{j}(f) = \sqrt{\int_0^{1.2} (e^{6x} - q_j^*(x))^2 dx},
$$

donde  $q_j^*$  son los aproximantes óptimos en norma  $L_2$  de  $f$  sobre  $[0, 1.2]$ , toman los valores

$$
m'_1(f) = 207.08
$$
,  $m'_2(f) = 101.09$ ,  $m'_3(f) = 39.81$ ,  $m'_4(f) = 13.06$   
(A.20)

y, para el error de p sobre [0,1.2], obtenemos

$$
||f - p||_2 = \sqrt{\int_0^{1.2} (e^{6x} - e^6 x^6)^2 dx} = 25.91.
$$

Esto es, p mejora el error del aproximante óptimo de grado  $\leq$  3. El polinomio aproximante óptimo de $f$  de grado $\leq 3$ sobre $[0,1.2]$ es

$$
q_3^*(x) = -73.218 + 1072.303 x - 3138.242 x^2 + 2597.421 x^3.
$$

El siguiente gráfico nos muestra la función  $f$  (en negro), el polinomio interpolador p (en rojo) y el aproximante óptimo q<sup>∗</sup> <sup>3</sup> (en azul) sobre el intervalo [1,1.2].

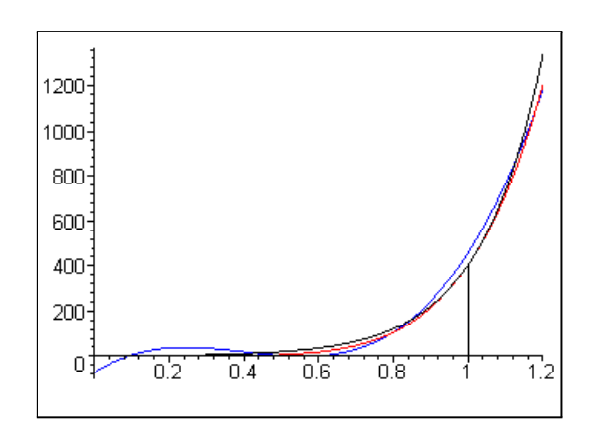

Podemos comparar el polinomio interpolador p con los polinomios de Taylor de f en  $x = 1$  calculando el error en un entorno de  $x = 1$ , por ejemplo [0.8, 1.2]. Si  $q_i$  es el polinomio de Taylor de orden j para f en  $x = 1$  y calculamos los errores sobre [0.8, 1.2]

$$
m''_j(f) = \sqrt{\int_{0.8}^{1.2} (e^{6x} - q_j(x))^2 dx},
$$

se obtienen los valores

$$
m''_1(f) = 94.193
$$
,  $m''_2(f) = 30.354$ ,  $m''_3(f) = 7.818$ ,  $m''_4(f) = 1.670$   
(A.21)

Para el interpolador lacunario p, obtenemos sobre [0.8, 1.2]

$$
||f - p||_2 = \sqrt{\int_{0.8}^{1.2} (e^{6x} - e^6 x^6)^2 dx} = 23.578.
$$

Vemos, por lo tanto, que el interpolador

$$
p(x) = 403.4287 x^6
$$

mejora los resultados del polinomio de Taylor de orden 2

$$
q_2(x) = -2017.14 + 2420.57 x + 7261.72 (x - 1)^2.
$$

El siguiente gráfico muestra la función  $f$  (en negro), el interpolador  $p$  (en rojo) y el polinomio de Taylor q<sup>2</sup> (en azul)

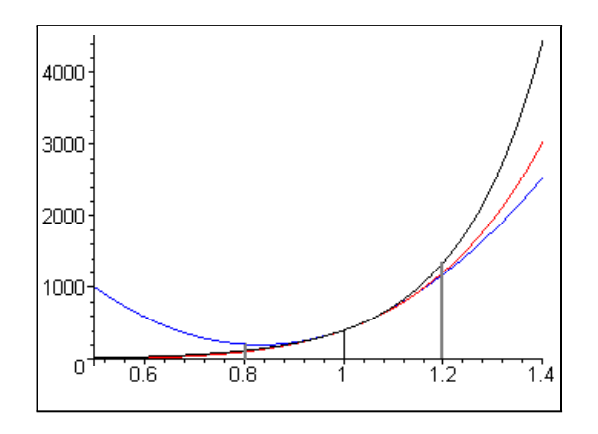

### Interpolación de rama asintótica

Consideremos la familia de funciones

$$
f(x) = \frac{1}{(x - 1 - \epsilon)^m}, \quad m \in \mathbb{N}, \quad \epsilon > 0.
$$

y el polinomio  $p(x) = \alpha x^r$ . Si exigimos  $p(1) = f(1)$ , resulta

$$
p(x) = \frac{(-1)^m}{\epsilon^m} x^r.
$$

Para determinar r, imponemos la condición adicional

$$
p'(1) \simeq f'(1),
$$

que nos conduce a

$$
\frac{(-1)^m r}{\epsilon^m} \simeq \frac{(-1)^m m}{(\epsilon)^{m+1}},
$$

de ahí, obtenemos

$$
r=\left[\frac{m}{\epsilon}\right],
$$

donde  $[\alpha]$  representa la aproximación entera de  $\alpha$ .

En el caso particular  $m = 2$  y  $\epsilon = 0.1$ , obtenemos la función

$$
f(x) = \frac{1}{(x - 1.1)^2}.
$$

Como valor de r tomamos

$$
r = \left[\frac{2}{0.1}\right] = 20
$$

y el polinomio interpolador es

$$
p(x) = 100 \; x^{20}.
$$

El siguiente gráfico muestra a la función  $f$  (en negro) y el polinomio interpolador p (en rojo)

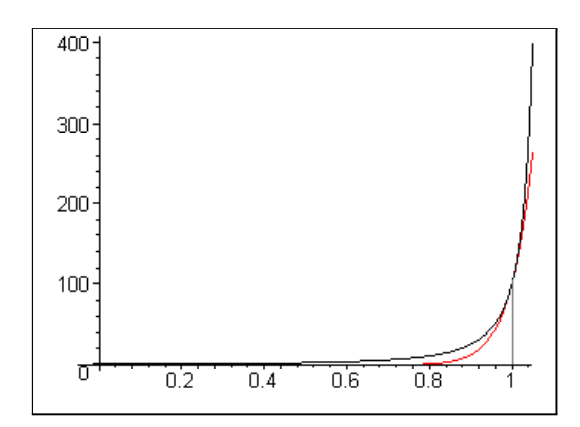

Si calculamos los errores mínimos sobre [0, 1]

$$
m_j(f) = \left\| \frac{1}{(x-1.1)^2} - p_j^*(x) \right\|_2 = \sqrt{\int_0^1 \left( \frac{1}{(x-1.1)^2} - p_j^*(x) \right)^2 dx},
$$

donde  $p_j^*$  es el polinomio de grado  $\leq j$  que es aproximante óptimo de f sobre  $[0, 1]$  en norma  $L_2$ , obtenemos los valores

$$
m_1(f) = 11.76
$$
,  $m_2(f) = 8.07$ ,  $m_3(f) = 5.27$ ,  $m_4(f) = 3.39$ .

El error del interpolador  $p(x) = 100 x^{20}$  sobre [0, 1] toma el valor

$$
||f - p||_2 = \sqrt{\int_0^1 \left(\frac{1}{(x - 1.1)^2} - 100 x^{20}\right)^2 dx} = 5.76
$$
 (A.22)

Por lo tanto, el polinomio lacunario  $p$  es mejor aproximante sobre [0, 1] que cualquier interpolador clásico que pueda obtenerse con 3 condiciones. El aproximante óptimo de grado ≤ 2 es

$$
p_2^*(x) = 9.88 - 78.10 \ x + 114.78 \ x^2 \ .
$$

El siguiente gráfico muestra la función  $f$  (en negro), el interpolador  $p$  (en rojo) y el interpolante óptimo  $p_2^*(x)$  (en azul)

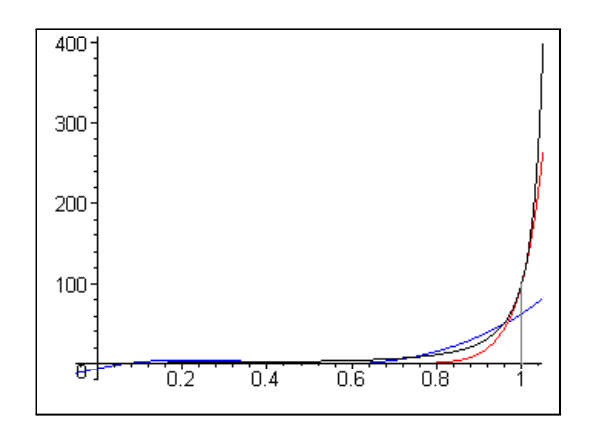

Sea, como en el apartado anterior,  $q_j$  el polinomio de Taylor de orden j para f en  $x = 1$  y

$$
m'_{j}(f) = \sqrt{\int_{0.93}^{1.07} \left(\frac{1}{(x-1.1)^2} - q(x)\right)^2 dx}
$$

el error de  $q_j$  en norma  $L_2$  sobre [0.93, 1.07], obtenemos

 $m'_1(f) = 71.14$ ,  $m'_2(f) = 54.61$ ,  $m'_3(f) = 41.28$ ,  $m'_4(f) = 30.86$ .

Para el interpolador lacunario  $p(x) = 100 x^{20}$ , el error en norma  $L_2$  sobre  $[0.93, 1.07]$  es

$$
||f - p||_2 = \sqrt{\int_{0.93}^{1.07} \left( \frac{1}{(x - 1.1)^2} - 100 x^{20} \right)^2 dx} = 54.94.
$$

Vemos que, sobre el intervalo [0.93,1.07], el interpolador lacunario p obtiene un resultados similar al obtenidos por el polinomio de Taylor de f de orden  $2 \text{ en } x = 1$ 

 $q_2(x) = 28100 - 58000 x + 30000 x^2$ .

Sobre el intervalo [0.8, 1.07], el buen comportamiento de p es aún más notable

$$
\sqrt{\int_{0.8}^{1.07} (f(x) - q_2(x))^2} = 176.317, \quad \sqrt{\int_{0.8}^{1.07} (f(x) - p(x))^2} = 55.111.
$$

La representación conjunta de la función  $f$  (en negro), el polinomio interpolador p (en rojo) y el polinomio de Taylor q<sup>2</sup> (en azul) muestra claramente el motivo de esos valores

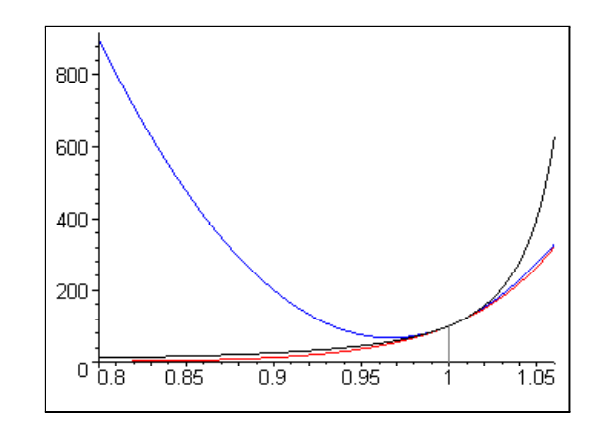

## **A.2.2** Espacio de interpolación  $\langle x^r, x^s \rangle$

### Determinación del interpolador

Si el nodo es  $x = 0$  y la matriz de interpolación es  $E = \begin{pmatrix} 1 & 1 \end{pmatrix}$ , entonces hemos visto en la Proposición 5.4 que la propiedad K-inclusiva es condición necesaria y suficiente de regularidad, esto supone que el espacio de interpolación debe ser de la forma  $\mathcal{P}_K(\mathbb{R}) = \langle 1, x \rangle$ . Es decir, en este caso, el problema de interpolación se reduce al problema de interpolación de Taylor de orden 1 en  $x = 0$ .

Supongamos  $x = 1$ . En ese caso, según la Proposición 5.3, la K-condición de Pólya es condición necesaria y suficiente de regularidad, en consecuencia, podemos tomar el sistema de grados  $K = (r, s)$ , donde r y s son cualquier par enteros que verifiquen  $0 \leq r < s$ . El polinomio interpolador es de la forma

$$
p(x) = \alpha x^r + \beta x^s.
$$

y debe cumplir las condiciones

$$
p(1) = f(1),
$$
  $p'(1) = f'(1).$ 

El polinomio interpolador queda determinado implícitamente por la ecuación

$$
\begin{vmatrix} x^r & x^s & p(x) \\ 1 & 1 & f(1) \\ r & s & f'(1) \end{vmatrix} = 0
$$
 (A.23)

Desarrollando el determinante por la primera fila, obtenemos

$$
p(x) = \frac{s f(1) - f'(1)}{s - r} x^r + \frac{f'(1) - r f(1)}{s - r} x^s
$$
 (A.24)

### Criterios para determinar  $r, s$

Para determinar los valores de r y s, vamos a exigir la igualdad de segundas derivadas

$$
p''(1) = f''(1) \tag{A.25}
$$

o, si la igualdad no es posible, procuraremos que sea

$$
p''(1) \simeq f''(1).
$$

La condición (A.25) nos proporcionará un relación  $F(r, s) = 0$ ; intentaremos determinar valores admisibles de r y s que verifiquen tal relación y, si eso no es posible, buscaremos valores admisibles que la verifiquen aproximadamente. Puede suceder que obtengamos varios pares admisibles  $(r, s)$  para los que se cumple  $(A.25)$ . En ese caso, podemos tomar el par  $(r, s)$  que mejor se ajuste a la condición  $p'''(1) = f'''(1)$ , en el sentido de hacer mínima la cantidad  $|p'''(1) - f'''(1)|$ .

Derivando en (A.24), obtenemos

$$
p''(1) = \frac{r(r-1)(s f(1) - f'(1))}{s-r} + \frac{s(s-1)(f'(1) - r f(1))}{s-r}
$$

y, si imponemos la condición  $p''(1) = f''(1)$ , resulta la relación

$$
r f'(1) - rs f(1) + sf'(1) - f'(1) = f''(1)
$$
\n(A.26)

de donde obtenemos

$$
s = \frac{rf'(1) - f'(1) - f''(1)}{rf(1) - f'(1)}
$$
(A.27)

Observemos que, dada la simetría de (A.26) respecto de r y s, podemos obtener una expresión análoga para r en función de s.

### Interpolación de exponenciales

Sea  $f(x) = e^{mx}$  con  $m > 0$ . A partir de (A.24), obtenemos el polinomio

$$
p(x) = \frac{s - m}{s - r} e^m x^r + \frac{m - r}{s - r} e^m x^s
$$
 (A.28)

La relación entre r y s especificada en (A.27) toma, en este caso, la forma

$$
s = \frac{m(r-m-1)}{r-m} \tag{A.29}
$$

Veamos, como ejemplo, el caso  $m = 6$ . La función a interpolar es

$$
f(x) = e^{6x}.
$$

El polinomio interpolador será, en principio

$$
p(x) = \frac{s-6}{s-r}e^6x^r + \frac{6-r}{s-r}e^6x^s.
$$

En este caso particular, la relación (A.29) es

$$
s=6\frac{r-7}{r-6}.
$$

La siguiente tabla nos proporciona los valores de s para algunos valores admisibles de r

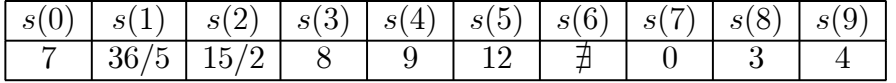

Vemos que los pares de valores de  $(r, s)$ 

$$
(0,7), (3,8), (4,9), (5,12) \t (A.30)
$$

son pares admisibles para los que se cumple  $p''(1) = f''(1)$ . Como disponemos de varios candidatos, estudiamos cual de ellos se ajusta mejor a la condición adicional  $p'''(1) \simeq f'''(1)$ . Derivando en (A.28), obtenemos

$$
p'''(1) = \left(-r^2s + 6r^2 + 9rs - 18r - s^2r + 6s^2 + 12 - 18s\right)e^6,
$$

para la función f, resulta  $f'''(1) = 216 e^6$ . La siguiente tabla, recoge los valores que toma el coeficiente  $c_3(r, s) = |p'''(1) - f'''(1)|$  para los pares (A.30)

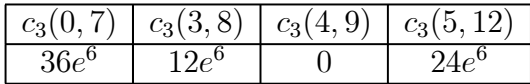

Con la condición adicional  $p'''(1) \simeq f'''(1)$ , es evidente que el mejor espacio de interpolación es  $\mathcal{P}_K(\mathbb{R}) = \langle x^4, x^9 \rangle$ . En ese caso, el polinomio lacunario de interpolación es

$$
p(x) = 242.057 x^4 + 161.372 x^9.
$$

El siguiente gráfico muestra la función  $f$  (en negro) y el polinomio interpolador p (en rojo) sobre el entorno de  $x = 1$ , [0.5,1.5]

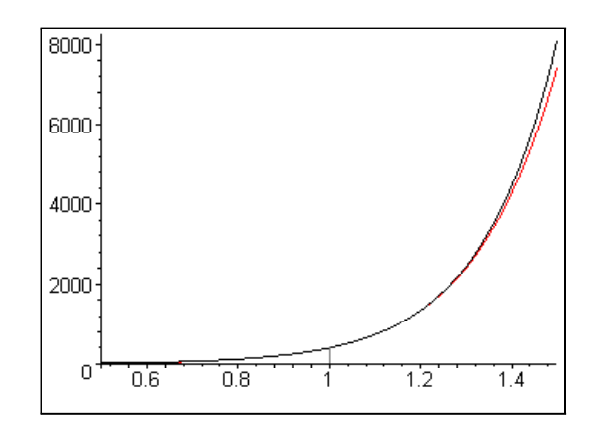

Si ampliamos la representación al intervalo [-1,1.5], podemos apreciar las buenas cualidades de p como aproximante de f

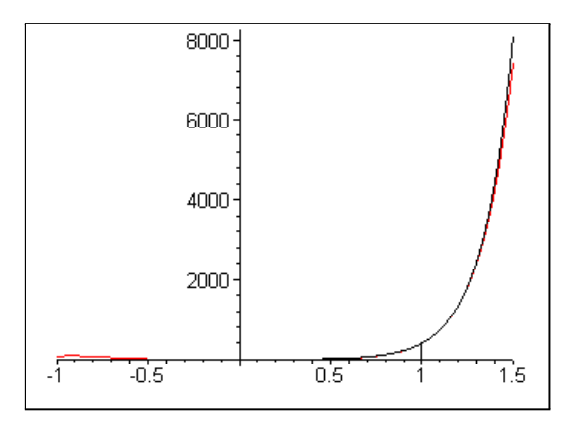

El error de  $p$  en norma  $L_2$  sobre el intervalo  $[0,1]$  es

$$
||f - p||_2 = \sqrt{\int_0^1 (e^{6x} - p(x))^2 dx} = 3.021
$$
 (A.31)

Si observamos los valores  $m_j(f)$  de los errores cuadráticos mínimos en norma  $L_2$ sobre [0,1], para polinomios de grado  $\leq j$ 

$$
m_1(f) = 54.56
$$
,  $m_2(f) = 23.48$ ,  $m_3(f) = 8.01$ ,  $m_4(f) = 2.25$ ,

vemos que el polinomio interpolador lacunario

$$
p(x) = 242.057 x^4 + 161.372 x^9
$$

es mejor aproximante de  $f$  en norma  $L_2$  sobre [0,1] que cualquier interpolador algebraico clásico que pueda construirse con 4 condiciones.

Por otra parte, si calculamos el error de  $p$  en norma  $L_2$  sobre  $[0.8, 1.2]$ 

$$
||f - p||_2 = \sqrt{\int_{0.8}^{1.2} (e^{6x} - p(x))^2 dx} = 0.677,
$$

y observamos los valores  $m_j'(f)$  de los errores  $L_2$  sobre  $[0.8, 1.2]$  de los polinomios de Taylor de orden j para  $f$  en  $x = 1$ 

$$
m'_1(f) = 94.193
$$
,  $m'_2(f) = 30.354$ ,  $m'_3(f) = 7.818$ ,  $m'_4(f) = 1.670$ ,

vemos que el polinomio lacunario  $p$  es mejor aproximante de  $f$  sobre [0.8, 1.2] que el polinomio de Taylor de  $f$  en  $x = 1$  de orden 4

$$
q_4(x) = -2017.14 + 2420.57 x + 7261.72 (x - 1)^2 +
$$

+14523.44 
$$
(x-1)^3
$$
 + 21785.15  $(x-1)^4$ .

El siguiente gráfico representa conjuntamente a la función  $f$  (en negro), el polinomio interpolador p (en rojo) y el polinomio de Taylor q<sup>4</sup> (en azul)

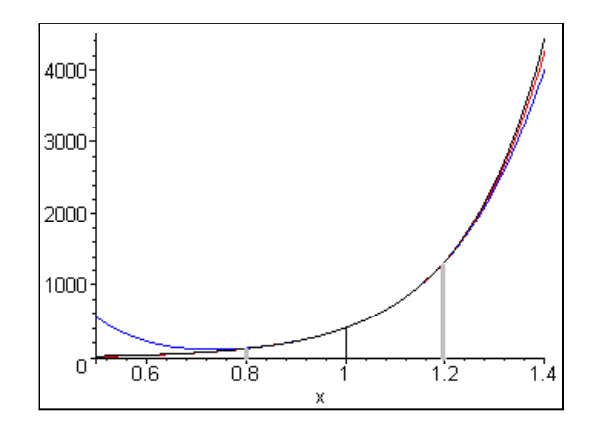

### Interpolación de rama asintótica

Consideremos la familia de funciones

$$
f(x) = \frac{1}{(x - 1 - \epsilon)^m}, \quad m \in \mathbb{N}, \quad \epsilon > 0.
$$

Como es

$$
f(1) = \frac{(-1)^m}{\epsilon^m}, \quad f'(1) = \frac{m (-1)^m}{\epsilon^{m+1}},
$$

observando (A.24), obtenemos el polinomio interpolador

$$
p(x) = \frac{(-1)^m}{\epsilon^{m+1}} \frac{s \epsilon - m}{s - r} x^r + \frac{(-1)^m}{\epsilon^{m+1}} \frac{m - r\epsilon}{s - r} x^s
$$
 (A.32)

Teniendo en cuenta el valor

$$
f''(1) = \frac{m (m + 1) (-1)^m}{\epsilon^{m+2}} ,
$$

la relación (A.27) toma, en este caso, la forma

$$
s = \frac{r \frac{m(-1)^m}{\epsilon^{m+1}} - \frac{m(-1)^m}{\epsilon^{m+1}} - \frac{m(m+1)(-1)^m}{\epsilon^{m+2}}}{r \frac{(-1)^m}{\epsilon^m} - \frac{m(-1)^m}{\epsilon^{m+1}}} ,
$$

de donde obtenemos

$$
s = \frac{m \, m + 1 + \epsilon - r \, \epsilon}{m - r \, \epsilon} \tag{A.33}
$$

Veamos, como ejemplo, el caso correspondiente a  $m = 2$  y  $\epsilon = 0.2$ . La función a interpolar es

$$
f(x) = \frac{1}{(x - 1.2)^2},
$$

el polinomio interpolador es, en principio

$$
p(x) = 25 \frac{s - 10}{s - r} x^r + 25 \frac{10 - r}{s - r} x^s
$$

y la relación (A.33) se convierte, en nuestro caso, en

$$
s = 10 \frac{r - 16}{r - 10} \; .
$$

Si damos a r valores enteros no negativos, obtenemos los siguientes pares admisibles de valores para  $(r, s)$ 

$$
(0, 16), (4, 20), (5, 22), (6, 25), (7, 30), (8, 40), (9, 70) \tag{A.34}
$$

Para decidir entre los pares obtenidos, calculamos las terceras derivadas de  $p y f$  en  $x = 1$ 

$$
p'''(1) = 25 \left( \frac{s-10}{s-r} r(r-1)(r-2) + \frac{10-r}{s-r} s(s-1)(s-2) \right),
$$
  

$$
f'''(1) = 75000.
$$

La siguiente tabla resume los valores que toma el coeficiente

$$
c_3(r,s) = |f'''(1) - p'''(1)|
$$

para los pares (A.34)

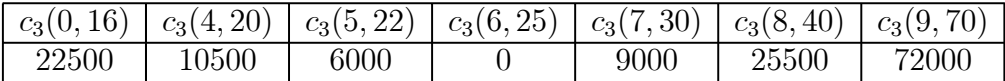

En consecuencia, tomamos como espacio de interpolación

$$
\mathcal{P}_K(\mathbb{R})=\left\langle x^6,x^{25}\right\rangle
$$

y el polinomio interpolador es

$$
p(x) = \frac{375}{19}x^6 + \frac{100}{19}x^{25}
$$

$$
= 19.737 x^6 + 5.263 x^{25}.
$$

El siguiente gráfico muestra la representación conjunta sobre el intervalo  $[0.5,1.15]$  de la función  $f$  (en negro) y el polinomio interpolador  $p$  (en rojo)

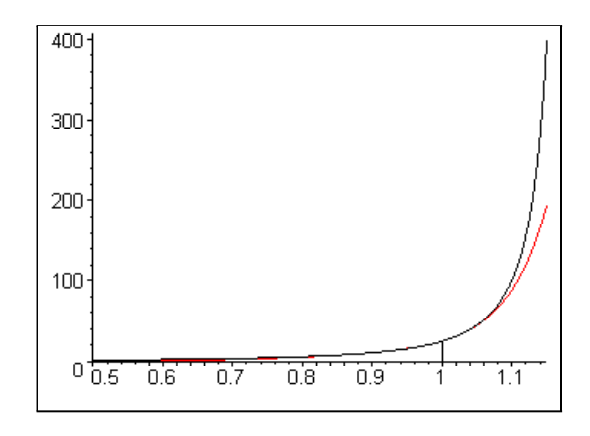

Si calculamos el error  $L_2$  de p respecto de f en el intervalo  $[0,1]$ , se obtiene

$$
||f - p||_2 = \sqrt{\int_0^1 \left(\frac{1}{(x - 1.2)^2} - p(x)\right)^2} = 1.267.
$$

Observando los valores  $m_j(f)$  de los errores cuadráticos mínimos en norma  $L_2$  sobre [0, 1] para polinomios de grado  $\leq j$ 

$$
m_1(f) = 2.988
$$
,  $m_2(f) = 1.644$ ,  $m_3(f) = 0.854$ ,  $m_4(f) = 0.427$   
(A.35)

vemos que el polinomio lacunario

$$
p(x) = 19.737 x^{6} + 5.263 x^{25}
$$

es mejor aproximante de  $f$  (en norma  $L_2$  sobre [0,1]) que cualquier polinomio que pueda obtenerse mediante interpolación algebraica clásica de 3 condiciones. Para los polinomios de Taylor  $q_j$  de  $f$  en  $x = 1$ , los errores  $m'_j(f)$  en norma  $L_2$  sobre el intervalo [0.85,1.15], son

$$
m'_2(f) = 30.46
$$
,  $m'_3(f) = 24.58$ ,  $m'_4(f) = 19.62$ ,  $m'_5(f) = 15.55$   
(A.36)

El error  $L_2$  de  $p$  sobre [0.85,1.15] es

$$
||f - p||_2 = \sqrt{\int_{0.85}^{1.15} \left( \frac{1}{(x - 1.2)^2} - (19.737 x^6 + 5.263 x^{25}) \right)^2} = 16.02.
$$

Por lo tanto, vemos que  $p$  es mejor aproximante de  $f$  sobre el intervalo [0.85,1.15] que el polinomio de Taylor de orden 4

$$
q_4(x) = -225 + 250 x + 1875 (x - 1)^2 + 12500 (x - 1)^3 + 78125 (x - 1)^4.
$$

El siguiente gráfico muestra la representación conjunta sobre [0.7,1.15] de la función f (en negro), el polinomio interpolador p (en rojo) y el polinomio de Taylor  $q_4$  (en azul)

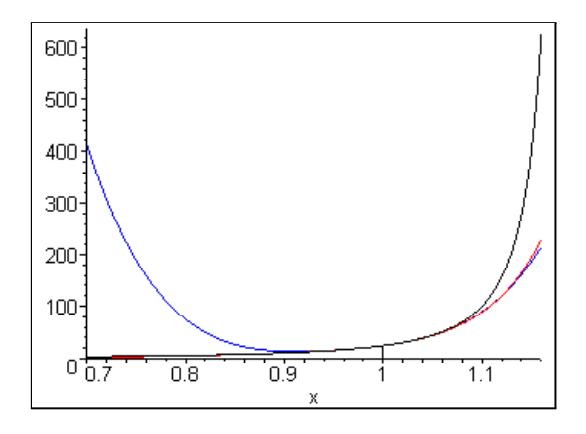

## A.3 Interpolación de Hermite-Sylvester

En esta sección consideramos dos casos de interpolación K-algebraica de Hermite-Sylvester sobre [0, 1], correspondientes a las matrices de interpolación

$$
E_1=\left(\begin{array}{cc}1 & 1\\1 & 0\end{array}\right),\quad E_2=\left(\begin{array}{cc}1 & 0\\1 & 1\end{array}\right).
$$

En ambos casos, tomamos nodos  $x_1 = 0$  y  $x_2 = 1$ .

## A.3.1 Interpolación con espacio  $\langle 1, x, x^r \rangle$

### Determinación del polinomio interpolador

Consideremos la matriz de interpolación

$$
E_1 = \left(\begin{array}{cc} 1 & 1 \\ 1 & 0 \end{array}\right).
$$

Como es  $x_1 = 0$ , la Proposición 5.13, nos dice que el sistema de grados debe ser de la forma  $K = (0, 1, r)$  con  $r > 1$ . El espacio de interpolación es  $\mathcal{P}_K(\mathbb{R}) = \langle 1, x, x^r \rangle$  y el polinomio interpolador puede escribirse

$$
p(x) = \alpha + \beta x + \gamma x^r.
$$

Si imponemos las condiciones de interpolación especificadas en  $E_1$ 

$$
p(0) = f(0), \quad p'(0) = f'(0), \quad p(1) = f(1),
$$

obtenemos de forma inmediata

$$
p(x) = f(0) + f'(0)x + (f(1) - f(0) - f'(0)) xr
$$
 (A.37)

## Determinación de  $r$  con criterio adicional  $p'(1) \simeq f'(1)$

Como criterio para adicional para determinar  $r$ , exigimos que  $p'(1)$  coincida con  $f'(1)$  y, si esto no es posible, que  $p'(1)$  tome valores próximos a  $f'(1)$ .

Derivando en (A.37), resulta

$$
p'(1) = f'(0) + r (f(1) - f(0) - f'(0)),
$$

si imponemos la condición  $p'(1) = f'(1)$ , obtenemos:

$$
f'(0) + r (f(1) - f(0) - f'(0)) = f'(1).
$$

En consecuencia, tomamos

$$
r = \left[\frac{f'(1) - f'(0)}{f(1) - f(0) - f'(0)}\right]
$$
\n(A.38)

donde [α] representa la aproximación entera de α.

### Interpolación de exponenciales

Consideremos las familia de funciones

$$
f(x) = e^{mx}, \quad m > 0.
$$

Observando (A.37), el polinomio interpolador es

$$
p(x) = 1 + m x + (em - m - 1) xr
$$
 (A.39)

y, según (A.38), resulta el valor de r

$$
r = \left[ m \frac{e^m - 1}{e^m - m - 1} \right]
$$
 (A.40)

Como se cumple

$$
\lim_{m \to +\infty} \frac{e^m - 1}{e^m - m - 1} = 1,
$$

está claro que r puede tomar valores arbitrariamente grandes y que, para valores moderadamente grandes de  $m$ , es  $r = [m]$ .

Veamos, como ejemplo, el caso  $m = 6$ . La función a interpolar es

$$
f(x) = e^{6x}.
$$

Sustituyendo  $m = 6$  en  $(A.40)$ , obtenemos

$$
r = \left[\frac{6(e^6 - 1)}{e^6 - 7}\right] = [6.091] = 6.
$$

El espacio de interpolación es  $\langle 1, x, x^6 \rangle$  y, para el polinomio interpolador, sustituyendo en (A.39), obtenemos la expresión

$$
p(x) = 1 + 6x + (e^{6} - 7) x^{6}
$$
 (A.41)  
= 1 + 6x + 396.43 x<sup>6</sup>

El siguiente gráfico muestra la función  $f$  (en negro) y el polinomio interpolador  $p$  (en rojo).

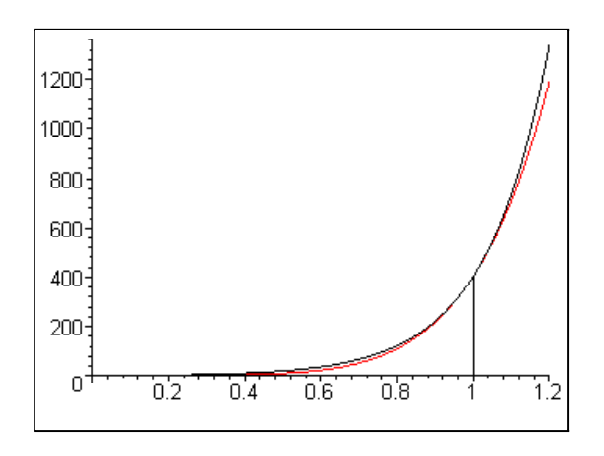

El error del interpolador lacunario  $p$  en norma  $L_2$  sobre  $[0,1]$  es

$$
\sqrt{\int_0^1 (e^{6x} - (1 + 6x + 396.43 \ x^6))^2 dx} = 8.39
$$
 (A.42)

Comparando con los valores  $m_j(f)$  en  $(A.19)$ , vemos que el interpolador lacunario p es mejor aproximante de f sobre  $[0, 1]$  (en norma  $L_2$ ) que cualquier polinomio de grado  $\leq$  2. Si ampliamos la valoración del error al intervalo  $[0,1.2]$ , obtenemos

$$
\sqrt{\int_0^{1.2} (e^{6x} - (1 + 6x + 396.43 x^6))^2 dx} = 27.36.
$$

Teniendo en cuenta los valores  $m_j'(f)$  en  $(A.20)$ , el interpolador lacunario  $p$  es mejor aproximante de  $f$  sobre  $[0, 1.2]$  (en norma  $L_2$ ) que cualquier polinomio de grado  $\leq 3$ . Finalmente, para el error de p en norma  $L_2$  sobre [0.8, 1.2], resulta

$$
\sqrt{\int_{0.8}^{1.2} (e^{6x} - 1 - 6x - 396.423 x^6)^2 dx} = 26.18
$$
 (A.43)

Si observamos los valores  $m''_j(f)$ , correspondientes a los errores sobre  $[0.8, 1.2]$ de los polinomios de Taylor de f en  $x = 1$  (A.21), vemos que p es mejor aproximación sobre [0.8, 1.2] que el polinomio Taylor de orden 2.

Vamos a comparar ahora el interpolador lacunario  $p$  con el polinomio  $p_c$  que se obtiene en la interpolación algebraica clásica para las mismas condiciones de interpolación. Si tomamos  $r = 2$ , se obtiene el espacio de interpolación  $\mathcal{P}_K(\mathbb{R}) = \langle 1, x, x^2 \rangle$ , correspondiente a la interpolación algebraica clásica. Sustituyendo  $r = 2$  en  $(A.39)$ , resulta el polinomio interpolador

$$
p_c(x) = 1 + 6x + (e^6 - 7)x^2
$$
  
= 1 + 6x + 396.43 x<sup>2</sup>.

Para  $p_c$ , el error  $L_2$  sobre [0,1] es

$$
\sqrt{\int_0^1 (e^{6x} - p_c(x))^2 dx} = 84.65
$$
\n(A.44)

y, sobre el intervalo [0.8,1.2], resulta

$$
\sqrt{\int_{0.8}^{1.2} (e^{6x} - p_c(x))^2 dx} = 168.71
$$
\n(A.45)

Si comparamos el valor obtenido en  $(A.44)$  con los con los valores  $m_i(f)$ calculados en  $(A.19)$ , vemos que  $p_c$  no mejora sobre  $[0, 1]$  el error mínimo de los polinomios de grado ≤ 1.

Con respecto de los polinomios de Taylor en  $x = 1$ , comparando el valor  $(A.45)$  con los valores  $m''_j(f)$  calculados en  $(A.21)$ , vemos que  $p_c$  también obtiene peores resultados que el polinomio de Taylor de orden 1.

El siguiente gráfico representa conjuntamente sobre el intervalo [−0.5, 1.2] la función  $f$  (en negro), el polinomio interpolador  $p$  (en rojo), correspondiente al espacio de interpolación  $\langle 1, x, x^6 \rangle$  y el polinomio  $p_c$  (en azul), polinomio interpolador correspondiente al caso de la interpolación algebraica clásica.

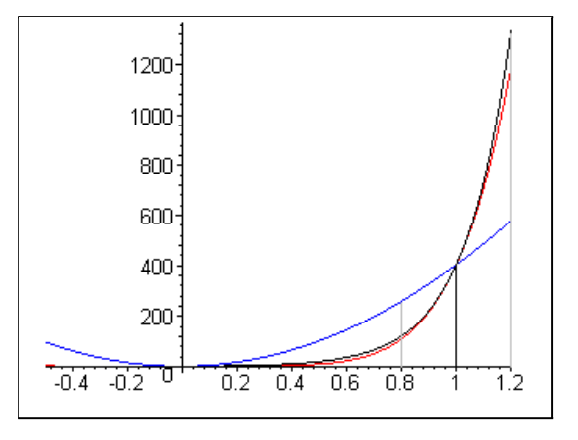

Para finalizar, comparamos el interpolador lacunario

 $\begin{array}{c} \hline \end{array}$  $\mathsf{I}$  $\overline{\phantom{a}}$  $\mathbf{I}$  $\mathbf{I}$  $\mathbf{I}$  $\mathbf{I}$  $\mathbf{I}$  $\mathsf{I}$  $\overline{\phantom{a}}$ 

$$
p(x) = 1 + 6x + 396.43 x^2
$$

con el polinomio de *Hermite clásico* de nodos  $x = 0$  y  $x = 1$ , que representaremos por  $p_{Hc}$ . El polinomio  $p_{Hc}(x)$  es el elemento del espacio de interpolación

$$
\mathcal{P}_3(\mathbb{R}) = \langle 1, x, x^2, x^3 \rangle
$$

determinado por las condiciones

$$
p(0) = f(0),
$$
  $p'(0) = f'(0),$   $p(1) = f(1),$   $p'(1) = f'(1).$ 

Dada una función  $f$ , el polinomio de Hermite clásico que interpola a  $f$  en los nodos  $x_1 = 0$  y  $x_2 = 1$ , queda determinado implícitamente por la ecuación

$$
\begin{array}{c|ccccc}\n1 & x & x^2 & x^3 & p_{Hc}(x) \\
1 & 0 & 0 & 0 & f(0) \\
0 & 1 & 0 & 0 & f'(0) \\
1 & 1 & 1 & 1 & f(1) \\
1 & 1 & 2 & 3 & f'(1)\n\end{array} = 0
$$
\n(A.46)

Para la función que nos ocupa, esto es,  $f(x) = e^{6x}$ , obtenemos

$$
\begin{vmatrix}\n1 & x & x^2 & x^3 & p_{Hc}(x) \\
1 & 0 & 0 & 0 & 1 \\
0 & 1 & 0 & 0 & 6 \\
1 & 1 & 1 & 1 & e^6 \\
0 & 1 & 2 & 3 & 6 e^6\n\end{vmatrix} = 0,
$$

que nos proporciona el polinomio

$$
p_{Hc}(x) = 1 + 6x - 3x^{2}e^{6} + 4x^{3}e^{6} - 15x^{2} + 8x^{3}
$$

$$
= 1 + 6x - 1225.29x^{2} + 1621.72x^{3}.
$$

Para  $p_{Hc}$ , el error  $L_2$  sobre [0,1] es

$$
\sqrt{\int_0^1 (e^{6x} - 1 - 6x + 1225.29 x^2 - 1621.72 x^3)^2 dx} = 78.98
$$
 (A.47)

y sobre [0.8,1.2] resulta el valor

$$
\sqrt{\int_{0.8}^{1.2} (e^{6x} - 1 - 6x + 1225.29 x^2 - 1621.72 x^3)^2} dx = 55.02
$$
 (A.48)

Los valores obtenidos para  $p_{Hc}$  mejoran los resultados correspondientes de  $p_c$ calculados en  $(A.44)$  y  $(A.45)$ .

Si comparamos el valor obtenido en  $(A.47)$  con los valores  $m_i(f)$  calculados en (A.19), observamos que la situación de  $p_{Hc}$  es similar a la de  $p_c$ , esto es,  $p_{Hc}$ no mejora el error mínimo sobre $[0,1]$  de los polinomios de grado  $\leq 1.$ 

En cuanto a los polinomios de Taylor en  $x = 1$ , comparando el valor obtenido en (A.48) con los valores  $m''_j(f)$  recogidos en (A.21), vemos que  $p_{Hc}$  se comporta mejor que  $p_c$ , aunque sólo obtiene mejores resultados que el polinomio de Taylor de orden 1.

El siguiente gráfico representa conjuntamente sobre el intervalo [−0.5, 1.2] la función  $f$  (en negro), el polinomio interpolador  $p$  (en rojo), correspondiente al espacio de interpolación  $\langle 1, x, x^6 \rangle$  y el polinomio  $p_{Hc}$  (en azul), polinomio interpolador correspondiente al caso de la interpolación de Hermite clásica

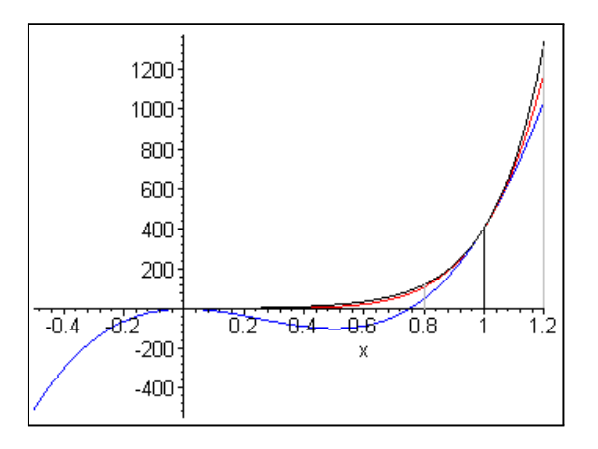

### Interpolación de rama asintótica

Consideramos ahora la familia de funciones

$$
f(x) = \frac{1}{(x - 1 - \epsilon)^m}, \quad m \in \mathbb{N}, \quad \epsilon > 0.
$$

A partir de (A.37), obtenemos el polinomio interpolador

$$
p(x) = \frac{(-1)^m}{(1+\epsilon)^m} + \frac{(-1)^m m}{(1+\epsilon)^{m+1}} x + (-1)^m \left(\frac{1}{\epsilon^m} - \frac{1}{(1+\epsilon)^m} - \frac{m}{(1+\epsilon)^{m+1}}\right) x^r
$$
\n(A.49)

De la condición (A.38), obtenemos

$$
r = \left[ \frac{\frac{(-1)^m m}{\epsilon^{m+1}} - \frac{(-1)^m m}{(1+\epsilon)^{m+1}}}{(-1)^m \left(\frac{1}{\epsilon^m} - \frac{1}{(1+\epsilon)^m} - \frac{m}{(1+\epsilon)^{m+1}}\right)} \right]
$$

de donde resulta

$$
r = \left[ \frac{m}{\epsilon} \frac{\left(1 + \epsilon\right)^{m+1} - \epsilon^{m+1}}{\left(1 + \epsilon\right)^{m+1} - \epsilon^m \left(1 + \epsilon\right) - m \epsilon^m} \right] \tag{A.50}
$$

Vemos que  $r$  puede ser arbitrariamente grande aumentando  $m$  y disminuyendo  $\epsilon$ . Para valores pequeños de  $\epsilon$  y m moderado, r es aproximadamente  $[m/\epsilon]$ .

Consideremos, como ejemplo, el caso  $m = 2$ ,  $\epsilon = 0.2$ . La función es

$$
f(x) = \frac{1}{(x - 1.2)^2},
$$

sustituyendo en (A.50), obtenemos

$$
r = \left[\frac{43}{4}\right] = [10, 75] = 11
$$

y, a partir de (A.49), resulta el polinomio interpolador

$$
p(x) = \frac{25}{36} + \frac{125}{108}x + \frac{625}{27}x^{11}
$$
\n
$$
= 0.694 + 1.157 x + 23.148 x^{11}
$$
\n(A.51)

El siguiente gráfico muestra la función  $f$  (en negro) y el polinomio interpolador  $p$  (en rojo) sobre el intervalo  $[0,1.15]$ .

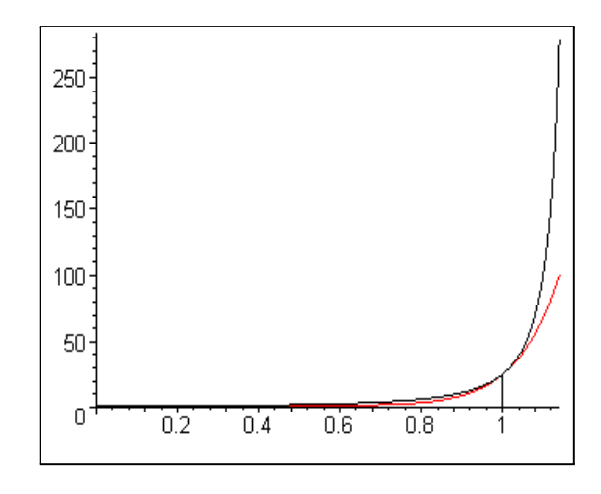

Si calculamos el error de  $p$  en norma  $L_2$  sobre [0,1], obtenemos el valor

$$
\sqrt{\int_0^1 \left(\frac{1}{(x-1.2)^2} - 0.694 - 1.157x - 23.148x^{11}\right)^2 dx} = 1.34 \quad (A.52)
$$

Comparando con los valores  $m_j(f)$  calculados en  $(A.35)$ , vemos que el interpolador lacunario p mejora el error mínimo obtenido por los polinomios de  $\text{grade} \leq 2.$ 

Sobre el intervalo [0.85, 1.15], obtenemos el error

$$
\sqrt{\int_{0.85}^{1.15} \left(\frac{1}{(x-1.2)^2} - 0.694 - 1.157 x - 23.148 x^{11}\right)^2} dx = 29.86 \quad \text{(A.53)}
$$

Comparando con los valores  $m'_j(f)$  correspondientes a los errores sobre el entorno  $[0.85, 1.15]$  de los polinomios de Taylor de f en  $x = 1$  calculados en  $(A.36)$ , resulta que p es mejor aproximante sobre [0.85, 1.15] que el polinomio Taylor de orden 2.

Como en el apartado anterior, tomamos  $r = 2$  para obtener el polinomio interpolador  $p_c$  que es solución del problema de interpolación algebraica clásica definido por la matriz de interpolación

$$
E_1 = \left(\begin{array}{cc} 1 & 1 \\ 1 & 0 \end{array}\right)
$$

y el sistema de nodos  $X = (0, 1)$ . Si observamos  $(A.49)$ , está claro que, para obtener  $p_c$ , basta con sustituir  $x^6$  por  $x^2$  en p

$$
p_c(x) = 0.694 + 1.157 x + 23.148 x^2.
$$
El error de  $p_c$  en norma  $L_2$  sobre [0,1] es

$$
\sqrt{\int_0^1 \left(\frac{1}{(x-1.2)^2} - p_c(x)\right)^2 dx} = 6.02
$$
\n(A.54)

y sobre [0.85, 1.15], resulta el valor

$$
\sqrt{\int_{0.85}^{1.15} \left(\frac{1}{(x-1.2)^2} - p_c(x)\right)^2 dx} = 42.97
$$
 (A.55)

Si comparamos el valor obtenido en  $(A.54)$  con los valores  $m_i(f)$  calculados en  $(A.35)$ , vemos que  $p_c$  no consigue mejorar el error mínimo de los polinomios de grado  $\leq 1$ . De hecho,  $p_c$  no mejora en [0, 1] el error mínimo de los polinomios de grado 0 que es  $m_0(f)=4.910$ .

Con respecto de los polinomios de Taylor en  $x = 1$ , comparando el valor obtenido en  $(A.55)$  con los valores  $m'(f)$  recogidos en  $(A.36)$ , resulta que  $p_c$  obtiene sobre [0.85, 1.15] peores resultados que el polinomio de Taylor de orden 2.

El siguiente gráfico representa conjuntamente sobre el intervalo [−0.5, 1.12] la función  $f$  (en negro), el interpolador lacunario  $p$  (en rojo), correspondiente al espacio de interpolación  $\langle 1, x, x^6 \rangle$  y el polinomio  $p_c$  (en azul), polinomio interpolador correspondiente a la interpolación algebraica clásica de Hermite-Sylvester con matriz  $E_1$ .

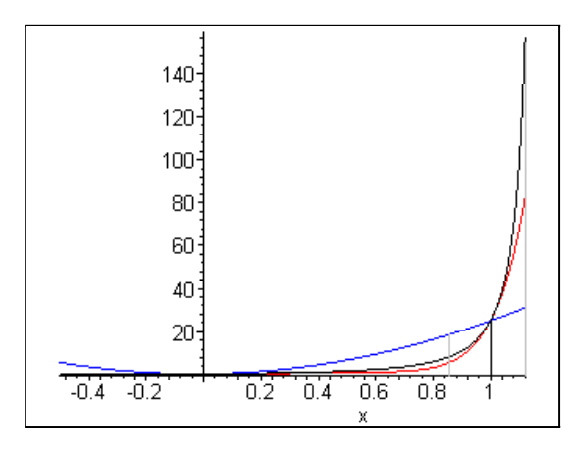

Comparamos ahora el polinomio lacunario

$$
p(x) = 0.694 + 1.157 x + 23.148 x^{11}
$$

con el polinomio de *Hermite clásico* de nodos  $x = 0$  y  $x = 1$ , que representaremos por  $p_{Hc}$ . Teniendo en cuenta los valores

$$
f(0) = 0.694
$$
,  $f'(0) = 1.157$ ,  $f(1) = 25$ ,  $f'(1) = 250$ ,

y la expresión (A.46), obtenemos:

$$
\begin{vmatrix}\n1 & x & x^2 & x^3 & p_{Hc}(x) \\
1 & 0 & 0 & 0 & 0.694 \\
0 & 1 & 0 & 0 & 1.157 \\
1 & 1 & 1 & 1 & 25 \\
0 & 1 & 2 & 3 & 250\n\end{vmatrix} = 0,
$$

que nos proporciona el polinomio:

$$
p_{Hc}(x) = 0.694 + 1.157 x - 179.398 x^{2} + 202.546 x^{3}.
$$

El error de  $p_{Hc}$  en norma  $L_2$  sobre [0,1] es

$$
\sqrt{\int_0^1 \left(\frac{1}{(x-1.2)^2} - p_{Hc}(x)\right)^2 dx} = 14.33
$$
\n(A.56)

y sobre [0.85,1.15], resulta el valor

$$
\sqrt{\int_{0.85}^{1.15} \left(\frac{1}{(x-1.2)^2} - p_{Hc}(x)\right)^2 dx} = 35.47
$$
 (A.57)

El valor obtenido en  $(A.56)$  para  $p_{Hc}$  es peor que el valor  $(A.54)$  correspondiente al polinomio  $p_c$ ; en cuanto al valor  $(A.57)$ , vemos que  $p_{He}$  se comporta algo mejor que  $p_c$  en las proximidades de  $x = 1$  (como era de esperar). No obstante, comparando (A.57) con los valores calculados en (A.36), se aprecia que  $p_{He}$  no mejora el resultado correspondiente al polinomio de Taylor de orden 2.

El siguiente gráfico representa conjuntamente sobre el intervalo [−0.5, 1.12] la función  $f$  (en negro), el polinomio interpolador  $p$  (en rojo), correspondiente al espacio de interpolación  $\langle 1, x, x^6 \rangle$  y el polinomio  $p_{Hc}$  (en azul), polinomio interpolador correspondiente al caso de la interpolación de Hermite clásica

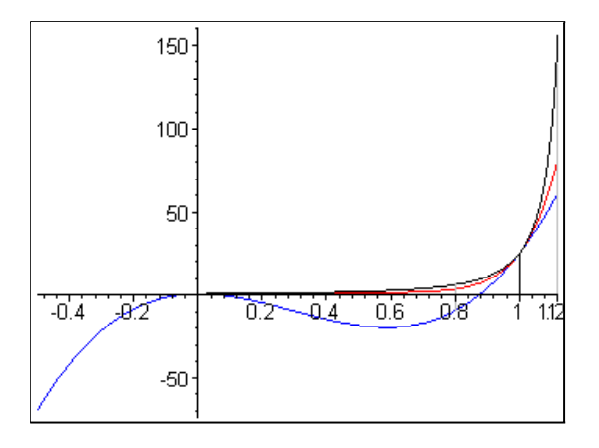

# **A.3.2** Interpolación con espacio  $\langle 1, x^r, x^s \rangle$

#### Determinación del polinomio interpolador

En este apartado nos ocupamos del problema de interpolación K-algebraica con nodos  $x_1 = 0, x_2 = 1$ , matriz de interpolación

$$
E_2 = \left(\begin{array}{cc} 1 & 0 \\ 1 & 1 \end{array}\right)
$$

y espacio de interpolación  $\mathcal{P}_K(\mathbb{R}) = \langle x^{k_1}, x^{k_2}, x^{k_3} \rangle$ .

En este caso, la Proposición 5.13 restringe únicamente el valor  $k_1 = 0$ ; por lo tanto, podemos escribir el sistema de grados en la forma  $K = (1, r, s)$  con  $1 < r < s$ . El polinomio interpolador es de la forma

$$
p(x) = \alpha + \beta x^r + \gamma x^s,
$$

y está sujeto a las condiciones

$$
p(0) = f(0),
$$
  $p(1) = f(1),$   $p'(1) = f'(1).$ 

La ecuación

$$
\begin{vmatrix} 1 & x^r & x^s & p(x) \\ 1 & 0 & 0 & f(0) \\ 1 & 1 & 1 & f(1) \\ 0 & r & s & f'(1) \end{vmatrix} = 0
$$
 (A.58)

define al polinomio interpolador p en forma implícita. Si desarrollamos el determinante en (A.58) por la primera fila, obtenemos

$$
p(x) = f(0) - \frac{s f(0) - s f(1) + f'(1)}{s - r} x^r + \frac{f'(1) + r f(0) - r f(1)}{s - r} x^s
$$
 (A.59)

A la hora de determinar los grados r y s, consideramos en este caso dos criterios distintos. En el primero, imponemos la condición adicional

$$
p'(0) \simeq f'(0),
$$

esto nos exige  $r = 1$  y nos deja únicamente libertad para elegir s. El segundo criterio consiste en imponer, en primer lugar, la condición adicional

$$
p''(1) \simeq f''(1) \tag{A.60}
$$

En este caso, podemos elegir los valores  $r \, y \, s$ . La condición adicional  $(A.60)$ nos proporcionará una ligadura entre r y s que nos permitirá buscar pares de valores admisibles de (r, s). Cuando haya más de un candidato, podemos emplear un segundo criterio adicional  $p'''(1) \simeq f'''(1)$  para decidir en la elección.

## Determinación de  $r$  y  $s$  con condición adicional  $p'(0) \simeq f'(0)$

Si observamos la expresión (A.59) del polinomio interpolador, está claro que para que sea posible imponer la condición  $p'(0) = f'(0)$  debe ser  $r = 1$ . Una vez asignado el valor  $r = 1$ , la condición  $p'(0) = f'(0)$  conduce a

$$
\frac{-s f(0) + s f(1) - f'(1)}{s - 1} = f'(0),
$$

de donde obtenemos

$$
s = \left[\frac{f'(1) - f'(0)}{f(1) - f(0) - f'(0)}\right]
$$
\n(A.61)

Como es habitual,  $[\alpha]$  representa la aproximación entera de  $\alpha$ .

El polinomio interpolador es, en este caso

$$
p(x) = f(0) - \frac{s f(0) - s f(1) + f'(1)}{s - 1} x + \frac{f'(1) + f(0) - f(1)}{s - 1} x^s \quad (A.62)
$$

Es interesante observar que el valor de s obtenido en (A.61) coincide con valor de r obtenido en (A.38). Así, si en el problema K-algebraico con sistema de nodos  $X = (0, 1)$  y matriz de interpolación

$$
E_1 = \left(\begin{array}{cc} 1 & 1 \\ 1 & 0 \end{array}\right)
$$

empleamos la condición adicional  $p'(1) \simeq f'(1)$ , obtenemos el mismo espacio de interpolación que en el problema K-algebraico con nodos  $X = (0, 1)$ , matriz de interpolación

$$
E_2=\left(\begin{array}{cc} 1 & 0 \\ 1 & 1 \end{array}\right)
$$

y condición adicional  $p'(0) \simeq f'(0)$ . No obstante, ambas formulaciones no son equivalentes. Si representamos por  $\langle 1, x, x^r \rangle$  el espacio de interpolación común,  $p_1$  designa el polinomio interpolador correspondiente a la matriz  $E_1$ y  $p_2$  es el polinomio interpolador correspondiente a la matriz  $E_2$ , obtenemos  $(ver (A.37) y (A.62))$ 

$$
p_1(x) = f(0) + f'(0)x + (f(1) - f(0) - f'(0)) x^r,
$$
  

$$
p_2(x) = f(0) - \frac{r f(0) - r f(1) + f'(1)}{r - 1} x + \frac{f'(1) + f(0) - f(1)}{r - 1} x^r.
$$

Interpolación de exponenciales con condición adicional  $p'(0) \simeq f'(0)$ 

Para la familia de funciones

$$
f(x) = e^{mx}, \quad m > 0,
$$

el polinomio interpolador (A.62) toma la forma

$$
p(x) = 1 - \frac{s - se^m + me^m}{s - 1}x + \frac{me^m + 1 - e^m}{s - 1}x^s
$$
 (A.63)

Teniendo en cuenta (A.61), obtenemos

$$
s = \left[ m \frac{e^m - 1}{e^m - m - 1} \right]
$$
 (A.64)

Cuando crece m, resulta  $s \simeq [m]$ .

Veamos como ejemplo el caso  $m = 6$ . La función a interpolar es

$$
f(x) = e^{6x},
$$

sustituyendo en (A.64), obtenemos

$$
s = \left[ 6 \frac{e^6 - 1}{e^6 - 7} \right] = [6.091] = 6.
$$

A partir de (A.62), obtenemos el polinomio interpolador

$$
p(x) = 1 - \frac{6}{5}x + \frac{1}{5}(5e^6 + 1)x^6
$$
\n
$$
= 1 - 1.2 x + 403.63 x^6
$$
\n(A.65)

Observemos que el polinomio interpolador (A.65) es distinto del obtenido en  $(A.41)$ , correspondiente a la matriz de interpolación  $E_1$ .

El error de  $p$  en norma  $L_2$  sobre [0,1] es

$$
\sqrt{\int_0^1 (e^{6x} - 1 + 1.2 x - 403.63 x^6)^2 dx} = 11.19
$$
\n(A.66)

Comparando con los valores de  $m_i(f)$  calculados en  $(A.19)$ , vemos que el polinomio lacunario p mejora sobre [0, 1] el error mínimo de los polinomios de grado  $\leq 2$ .

Sobre el intervalo [0.8, 1.2], obtenemos el error

$$
\sqrt{\int_{0.8}^{1.2} (e^{6x} - 1 + 1.2x - 403.63x^{6})^2 dx} = 23.54
$$
 (A.67)

comparando con los valores  $m_j''(f)$  calculados en  $(A.21)$ , correspondientes a los errores en norma  $L_2$  sobre [0.8, 1.2] de los polinomios de Taylor de  $f$  en  $x = 1$ , resulta que p es mejor aproximación sobre [0.8, 1.2] que el polinomio Taylor de orden 2.

Los valores  $(A.66)$  y  $(A.67)$  son similares a los obtenidos en  $(A.42)$  y  $(A.43)$ , correspondientes a la interpolación de K-algebraica de Hermite-Sylvester con matriz de interpolación:

$$
E_1=\left(\begin{array}{cc} 1 & 1 \\ 1 & 0 \end{array}\right)
$$

y condición adicional  $p'(1) \simeq f'(1)$ . Como era de esperar, el polinomio del presente caso mejora la aproximación en el entorno de x = 1 (donde verifica  $p'(1) = f'(1)$  y obtiene resultados algo peores como aproximante sobre el intervalo [0, 1].

A la vista del valor (A.67), está claro que p sigue siendo un buen aproximante de f para valores ligeramente superiores a  $x = 1$ . El error de p sobre [0, 1.1] nos permite valorar la calidad del polinomio p como aproximante de f en el intervalo de interpolación [0, 1] y para los valores exteriores [1, 1.1]. El valor

$$
\sqrt{\int_0^{1.1} (e^{6x} - 1 + 1.2x - 403.63x^6)^2 dx} = 11.50
$$
 (A.68)

es ligeramente superior al obtenido en  $(A.66)$ , si calculamos los errores  $m'_{j}(f)$ correspondientes a los polinomio aproximantes óptimos (en norma  $L_2$  sobre  $[0, 1.1]$  de f sobre  $[0, 1.1]$ , se obtiene

$$
m'_1(f) = 106.93
$$
,  $m'_2(f) = 49.23$ ,  $m'_3(f) = 18.12$ ,  $m'_4(f) = 5.53$   
(A.69)

Vemos, por lo tanto, que el polinomio lacunario p mejora sobre [0, 1.1] el error mínimo de los polinomios de grado  $\leq 3$ .

El polinomio aproximante óptimo de grado  $\leq 3$  para f sobre el intervalo  $[0, 1.1]$  es

$$
p_3^*(x) = -35.33 + 580.26 \ x - 1859.36 \ x^2 + 1735.10 \ x^3.
$$

El siguiente gráfico representa conjuntamente sobre  $[0,1.1]$  a la función  $f$  (en negro), el polinomio lacunario p (en rojo) y el polinomio aproximante óptimo  $p_3^*$  (en azul)

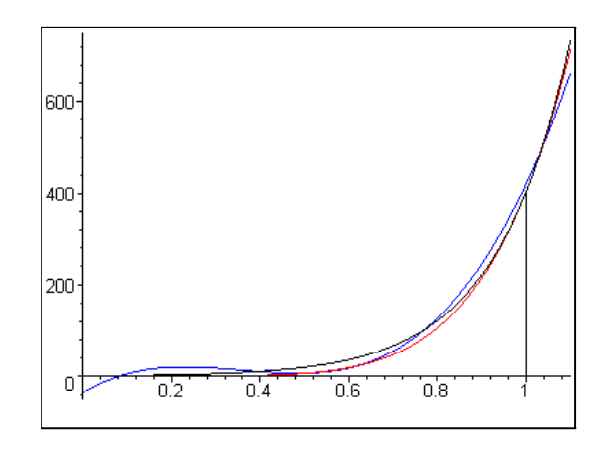

Interpolación de rama asintótica con criterio  $p'(0) \simeq f'(0)$ 

Consideremos ahora la familia de funciones

$$
f(x) = \frac{1}{(x - 1 - \epsilon)^m}, \quad m \in \mathbb{N}, \quad \epsilon > 0.
$$

Sustituyendo los valores

$$
f(0) = \frac{(-1)^m}{(1+\epsilon)^m}, \quad f(1) = \frac{(-1)^m}{\epsilon^m}, \quad f'(0) = \frac{(-1)^m m}{(1+\epsilon)^{m+1}}, \quad f'(1) = \frac{(-1)^m m}{\epsilon^{m+1}},
$$

en (A.61), obtenemos

$$
s = \left[\frac{m}{\epsilon} \frac{\epsilon^{m+1} - (1+\epsilon)^{m+1}}{(1+\epsilon+m)\epsilon^m - (1+\epsilon)^{m+1}}\right]
$$
(A.70)

El polinomio interpolador (A.59) toma la forma

$$
p(x) = \frac{(-1)^m}{(1+\epsilon)^m} - (-1)^m \frac{\frac{s}{(1+\epsilon)^m} + \frac{m}{\epsilon^{m+1}} - \frac{s}{\epsilon^m}}{s-1} x + (-1)^m \frac{\frac{m}{\epsilon^{m+1}} + \frac{1}{(1+\epsilon)^m} - \frac{1}{\epsilon^m}}{s-1} x^s.
$$

Veamos, como el ejemplo, el caso  $m = 2$ ,  $\epsilon = 0.2$ . La función a interpolar es

$$
f(x) = \frac{1}{(x - 1.2)^2},
$$

sustituyendo en (A.70), resulta

$$
s = \left[\frac{43}{4}\right] = [10.75] = 11.
$$

El polinomio interpolador es, por lo tanto,

$$
p(x) = \frac{25}{36} + \frac{125}{72}x + \frac{1625}{72}x^{11}
$$
 (A.71)

$$
= 0.694 + 1.736 x + 22.569 x^{11}
$$

El error  $L_2$  de p sobre [0,1] es

$$
\sqrt{\int_0^1 \left(\frac{1}{(x-1.2)^2} - (0.694 + 1.736 x + 22.569 x^{11})\right)^2 dx} = 1.09 \quad \text{(A.72)}
$$

Comparando con los valores  $m_i(f)$  calculados en  $(A.35)$ , vemos que el polinomio lacunario p mejora sobre [0, 1] el error mínimo de los polinomios de grado ≤ 2.

Sobre el intervalo [0.85, 1.15], obtenemos el error

$$
\sqrt{\int_{0.85}^{1.15} \left(\frac{1}{(x-1.2)^2} - (0.694 + 1.736 x + 22.569 x^{11})\right)^2} dx = 30.16
$$
\n(A.73)

Observando los valores  $m_j'(f)$  calculados en  $(A.36)$ , correspondientes a los errores sobre  $[0.85, 1.15]$  de los polinomios de Taylor de f en  $x = 1$ , resulta que p es mejor aproximación sobre el intervalo [0.85, 1.15] que el polinomio Taylor de orden 2.

Si comparamos los valores  $(A.72)$  y  $(A.73)$  con los valores  $(A.52)$  y  $(A.53)$ , correspondientes a la interpolación de K-algebraica de Hermite con matriz de interpolación

$$
E_1=\left(\begin{array}{cc} 1 & 1 \\ 1 & 0 \end{array}\right)
$$

y con el criterio adicional  $p'(1) \simeq f'(1)$ , apreciamos que los resultados en ambos casos son bastante parecidos. No obstante, es curioso observar que el polinomio obtenido en  $(A.51)$ , que representaremos ahora por  $p_1$ 

$$
p_1(x) = 0.694 + 1.157 x + 23.148 x^{11},
$$

construido con el criterio  $p'_1(1) \simeq f'(1)$ , es mejor aproximante de f sobre el intervalo [0.85, 1.15], que el polinomio obtenido en el presente apartado

$$
p(x) = 0.694 + 1.736 x + 22.569 x11,
$$

que verifica  $p'(1) = f'(1)$ .

Los polinomios  $p \, y \, p_1$  son buenos aproximantes de f para valores ligeramente superiores a  $x = 1$ . Si tomamos como intervalo de comparación [0, 1.1], los errores  $m''_j(f)$  correspondientes a los polinomios de grado  $\leq j$  que son aproximantes óptimos (en norma  $L_2$  sobre [0, 1.1]) de f sobre [0, 1.1], toman los valores

$$
m''_0(f) = 16.024, \quad m''_1(f) = 12.165, \quad m''_2(f) = 8.553, \quad m''_3(f) = 5.737,
$$
  

$$
m''_4(f) = 3.728, \quad m''_5(f) = 2.367 \quad m''_6(f) = 1.548, \quad m''_7(f) = 0.910
$$
  
(A.74)

El error de  $p$  en norma  $L_2$  sobre [0, 1.1] es

$$
\sqrt{\int_0^{1.1} \left(\frac{1}{(x-1.2)^2} - 0.694 - 1.736 x - 22.569 x^{11}\right)^2 dx} = 3.74 \quad (A.75)
$$

y para  $p_1$ , obtenemos

$$
\sqrt{\int_0^{1.1} \left(\frac{1}{(x-1.2)^2} - 0.694 - 1.157 x - 23.148 x^{11}\right)^2} dx = 3.68.
$$

El polinomio  $p$  mejora el error mínimo sobre  $[0, 1.1]$  que puede alcanzarse con polinomios de grado  $\leq 3$ , en tanto que  $p_1$  mejora el error mínimo de los polinomios de grado  $\leq 4$ .

El polinomio lacunario  $p_1$  es mejor aproximante sobre [0, 1.1] que cualquier polinomio que pueda obtenerse mediante una estrategia de interpolación algebraica clásica de 5 condiciones. El buen comportamiento de  $p_1$  es aún más destacable si tenemos en cuenta la simplicidad de su construcción (ver  $(A.37)$ .

El polinomio de grado  $\leq 4$ que aproxima de forma óptima (en norma  $L_2$ ) a f sobre  $[0,1.1]$  es

$$
p_4^*(x) = 6.023 - 121.498 x + 622.473 x^2 - 1071.547 x^3 + 596.365 x^4,
$$

el siguiente gráfico representa conjuntamente sobre [0,1.1] a la función f (en negro), los polinomios interpoladores  $p$  (en rojo) y  $p_1$  (en verde) y el aproximante óptimo p<sup>∗</sup> <sup>4</sup> (en azul)

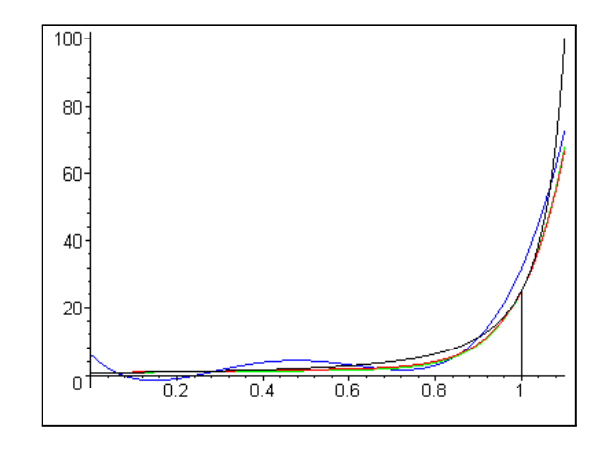

Determinación de r y s con condición adicional  $p''(1) \simeq f''(1)$ 

A partir de  $(A.59)$ , obtenemos para  $p''(1)$  la expresión

$$
p''(1) = rs f(0) - rs f(1) + r f'(1) + s f'(1) - f'(1),
$$

y, si imponemos la condición  $p''(1) = f''(1)$ , resulta la siguiente relación entre r y s

$$
s = \frac{f''(1) - f'(1)(r - 1)}{r f(0) - r f(1) + f'(1)}
$$
(A.76)

Estamos interesados en aquellos pares  $(r, s)$  obtenidos para valores de r enteros positivos y tales que la expresión

$$
\frac{f''(1) - f'(1)(r - 1)}{r f(0) - r f(1) + f'(1)}
$$

toma un valor cercano a un entero positivo. En el caso de existir varios pares de valores (r, s) admisibles, podemos emplearemos una segunda condición adicional  $p'''(1) \simeq f'''(1)$  para decidir cuales son los valores de r y s más adecuados.

### Interpolación de exponenciales con condición adicional  $p''(1) \simeq f''(1)$

Consideramos la familia de funciones

$$
f(x) = e^{mx}, \quad m > 0.
$$

Sustituyendo los valores

$$
f(0) = 1
$$
,  $f'(0) = m$ ,  $f(1) = e^m$ ,  $f'(1) = me^m$ ,  $f''(1) = m^2 e^m$ ,

en (A.76), obtenemos la relación entre r y s

$$
s = \frac{m^2 e^m - me^m (r - 1)}{r - re^m + me^m}
$$
 (A.77)

El polinomio interpolador (A.59) toma, en este caso, la forma

$$
p(x) = 1 - \frac{s(1 - e^m) + me^m}{s - r} x^r + \frac{r(1 - e^m) + me^m}{s - r} x^s
$$
 (A.78)

Veamos, como ejemplo, el caso  $m = 6$ . La función a interpolar es

$$
f(x) = e^{6x}
$$

y la relación (A.77) es ahora

$$
s = \frac{36e^6 - 6e^6 (r - 1)}{r - re^6 + 6e^6} = \frac{16944.01 - 2420.57 r}{2420.57 - 402.43 r},
$$

Los valores enteros de r que proporcionan buenas aproximaciones enteras para s son  $r = 3$  y  $r = 4$ . Para  $r = 3$ , obtenemos

$$
s = \left[24 \frac{e^6}{3 + 3e^6}\right] = [7, 98] = 8,
$$

y, para  $r = 4$ , es

$$
s = \left[18 \frac{e^6}{4 + 2e^6}\right] = [8.96] = 9.
$$

Designamos por  $p_1$  el polinomio interpolador correspondiente a los valores  $(r, s) = (3, 8)$ . Sustituyendo en  $(A.78)$ , obtenemos

$$
p_1(x) = 1 - \frac{1}{5} (8 - 2e^6) x^3 + \frac{1}{5} (3 + 3e^6) x^8
$$
  
= 1 + 159.77 x<sup>3</sup> + 242.66 x<sup>8</sup>.

Si  $p_2$  es el polinomio interpolador correspondiente a los valores  $(r, s) = (4, 9)$ , resulta

$$
p_2(x) = 1 - \frac{1}{5} (9 - 3e^6) x^4 + \frac{1}{5} (4 + 2e^6) x^9
$$
  
= 1 + 240.26 x<sup>4</sup> + 162.17 x<sup>9</sup>.

Para las derivadas terceras en  $x = 1$ , obtenemos

$$
|f'''(1) - p_1'''(1)| = 4649.15, \quad |f'''(1) - p_2'''(1)| = 360.00.
$$

Con la condición adicional  $p'''(1) \simeq f'''(1)$ , está claro que la mejor elección sería  $p_2$ . El siguiente gráfico representa conjuntamente a la función  $f$  (en negro), el polinomio interpolador p<sup>2</sup> (en rojo) y el polinomio interpolador  $p_1$ (en verde) sobre el intervalo  $[-0, 5, 1.5]$ 

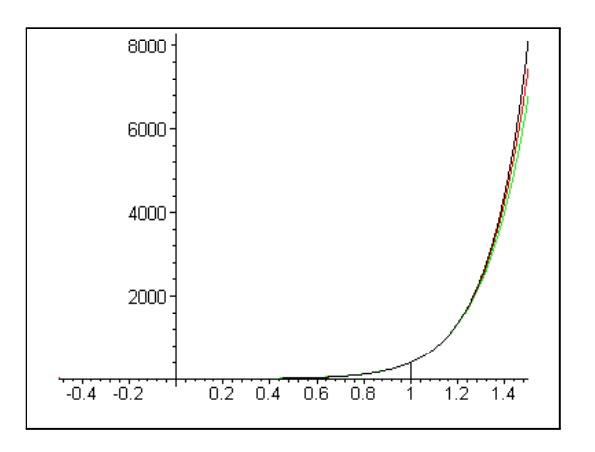

El error de  $p_1$  en norma  $L_2$  sobre  $[0, 1]$  es

$$
\sqrt{\int_0^1 (e^{6x} - 1 - 159.77 x^3 - 242.66 x^8)^2 dx} = 1.68,
$$
\n(A.79)

para p2, obtenemos el error

$$
\sqrt{\int_0^1 (e^{6x} - 1 - 240.26 x^4 - 162.17 x^9)^2 dx} = 2.30
$$
 (A.80)

Vemos que  $p_1$  se ajusta mejor a f sobre [0, 1] que  $p_2$ .

Si calculamos los errores sobre  $[0.8, 1.2]$ , para  $p_1$  obtenemos

$$
\sqrt{\int_{0.8}^{1.2} (e^{6x} - p_1(x))^2 dx} = 2.85
$$
 (A.81)

y, para p2, es

$$
\sqrt{\int_{0.8}^{1.2} (e^{6x} - p_2(x))^2 dx} = 0.43
$$
\n(A.82)

Sobre el intervalo  $[0.8, 1.2]$ , el polinomio interpolador  $p_2$  es el mejor aproximante. Si dividimos la representación de f (en negro),  $p_1$ (en verde) y  $p_2$  (en rojo) en dos intervalos: [−0.5, 0.8] y [0.8, 1.5], se puede apreciar que la forma de los polinomios  $p_1$  y  $p_2$  es coherente con los valores obtenidos.

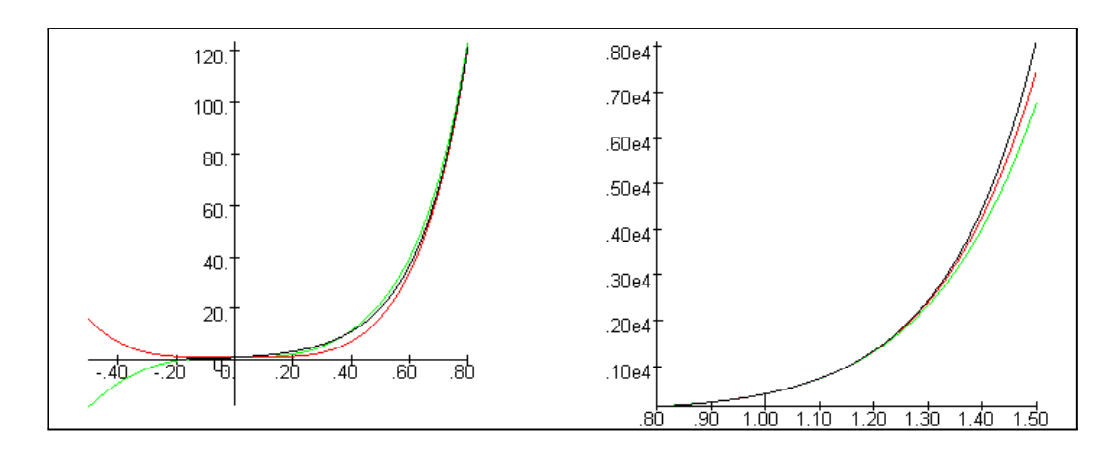

Si comparamos los valores (A.79) y (A.80) con los valores  $m_i(f)$  en (A.19), correspondientes a los errores mínimos sobre [0, 1] para polinomios de grado  $\leq j$ , resulta que el polinomio  $p_1$  mejora el error mínimo obtenido para polinomios de grado  $\leq 4$ , mientras que el polinomio  $p_2$  sólo mejora el error mínimo de los polinomios de grado  $\leq 3$ .

Comparando los valores (A.81) y (A.82) con los valores recogidos en (A.21), obtenemos que  $p_1$  mejora en el intervalo  $[0.8, 1.2]$  el error del polinomio de Taylor de orden 3 y que p<sup>2</sup> mejora los resultados del polinomio de Taylor de orden 4.

Si ampliamos el intervalo para realizar la comparación tomando [0,1.2] y representamos por  $m_j'(f)$  el error mínimo sobre  $[0,1.2]$  obtenido con polinomios de grado  $\leq j$ , resultan los valores

 $m'_3(f) = 39.81$ ,  $m'_4(f) = 13.06$ ,  $m'_5(f) = 3.66$ ,  $m'_6(f) = 0.89$  (A.83)

El error de  $p_1$  sobre [0, 1.2] es

$$
\sqrt{\int_0^{1.2} (e^{6x} - p_1(x))^2 dx} = 3.28
$$

y para  $p_2$ , obtenemos

$$
\sqrt{\int_0^{1.2} (e^{6x} - p_2(x))^2 dx} = 2.34
$$
\n(A.84)

Comparando con los valores de  $(A.83)$ , vemos que tanto  $p_1$  como  $p_2$  mejoran el error obtenido con polinomios de grado  $\leq 5$ .

Para finalizar, es interesante mencionar que los polinomios obtenidos mediante la interpolación de Hermite-Sylvester K-algebraica de matriz de interpolación

$$
E_2=\left(\begin{array}{cc} 1 & 0 \\ 1 & 1 \end{array}\right)
$$

mejoran (en el caso que nos ocupa) de forma muy notable los resultados que se obtienen con polinomios correspondientes a la interpolación algebraica clásica de Hermite-Sylvester. Veamos como ejemplo, el problema de interpolación algebraica clásica para a la función  $f(x) = e^{6x}$  definido por la matriz de interpolación

$$
E=\left(\begin{array}{ccc}1&1&1&1\\1&1&1&1\end{array}\right)
$$

y los nodos  $x = 0$  y  $x = 1$ .

El espacio de interpolación está formado por los polinomios de grado  $\leq 7$ , el polinomio interpolador, que representamos por  $p_{Hc}$ , queda definido implícitamente por la ecuación

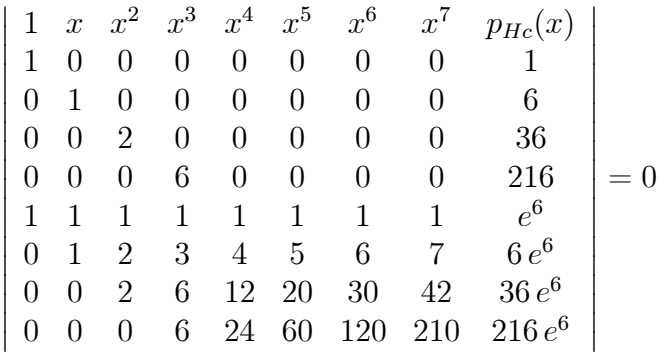

de donde obtenemos el polinomio

$$
p_{Hc}(x) = 1801.72 x^{7} - 3927.43 x^{6} + 3350.57 x^{5} -
$$

$$
-882.43 x^{4} + 36 x^{3} + 18 x^{2} + 6 x + 1.
$$

El error de  $p_{Hc}$  en norma  $L_2$  sobre [0,1] es

$$
\sqrt{\int_0^1 (e^{6x} - p_{Hc}(x))^2 dx} = 2.66,
$$

sobre el intervalo [0.8, 1.2], obtenemos

$$
\sqrt{\int_{0.8}^{1.2} (e^{6x} - p_h(x))^2 dx} = 0.96
$$
 (A.85)

y sobre el intervalo [0, 1.2], resulta

$$
\sqrt{\int_0^{1.2} (e^{6x} - p_{Hc}(x))^2 dx} = 2.83.
$$

Si comparamos estos valores con los obtenidos en (A.80), (A.82) y (A.84), vemos que, en todos los casos, el polinomio lacunario  $p_2$  mejora los resultados obtenidos por  $p_h$ .

El siguiente gráfico representa conjuntamente sobre [−0.3, 1.5] a la función f (en negro), el polinomio  $p_2$  (en rojo) y el polinomio  $p_{Hc}$  (en azul)

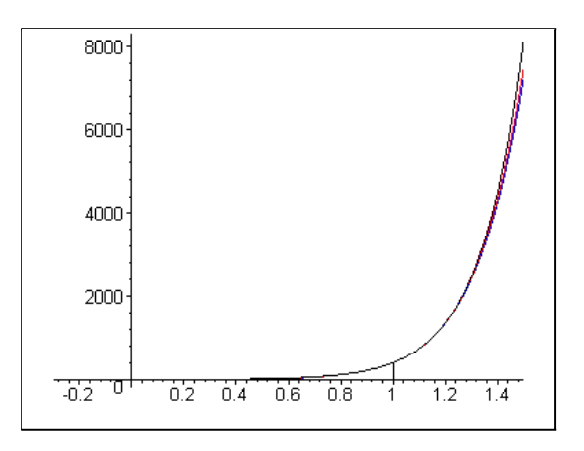

En la representación sobre el intervalo [−0.3, 1.5], la gráfica de los polinomios  $p_2$  y  $p_{Hc}$  apenas se distinguen de la gráfica de la función, si dividimos la representación en los intervalos [−0.3, 0.7] y [0.7, 1.5], puede apreciarse algo mejor la forma de los polinomios  $p_2$  y  $p_{Hc}$ 

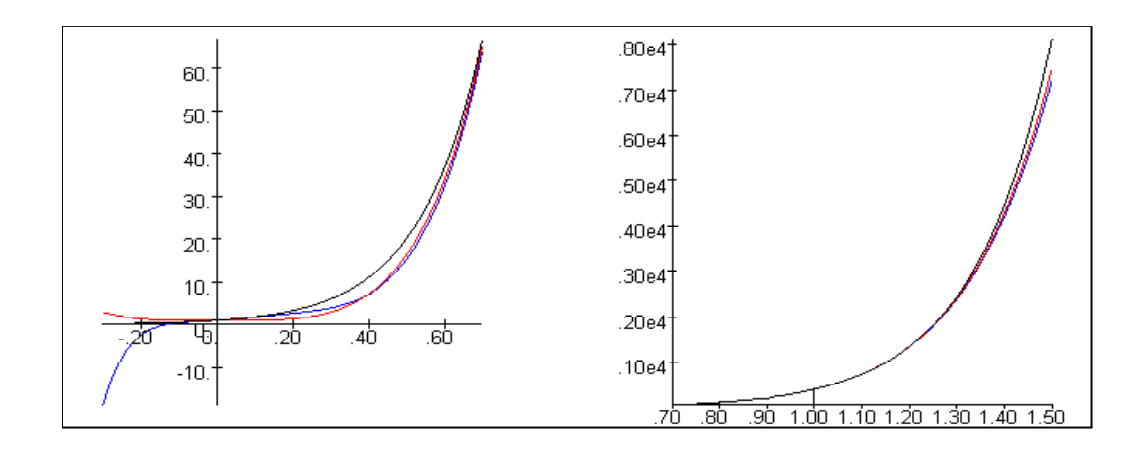

Interpolación de rama asintótica con criterio $p''(1) \simeq f''(1)$ 

Consideremos la familia de funciones

$$
f(x) = \frac{1}{(x - 1 - \epsilon)^m}, \quad m \in \mathbb{N}, \quad \epsilon > 0.
$$

Sustituyendo los valores

$$
f(0) = \frac{(-1)^m}{(1+\epsilon)^m}, \qquad f(1) = \frac{(-1)^m}{\epsilon^m} \tag{A.86}
$$

$$
f'(1) = \frac{(-1)^m m}{\epsilon^{m+1}}, \qquad f''(1) = \frac{(-1)^m m (m+1)}{\epsilon^{m+2}} \tag{A.87}
$$

en (A.76), obtenemos la relación

$$
s = \frac{\frac{m (m+1)}{\epsilon^{m+2}} - \frac{m (r-1)}{\epsilon^{m+1}}}{\frac{r}{(1+\epsilon)^m} - \frac{r}{\epsilon^m} + \frac{m}{\epsilon^{m+1}}},
$$

de donde resulta

$$
s = \frac{m}{\epsilon} \frac{\left(1+\epsilon\right)^m \left((m+1) - \epsilon\left(r-1\right)\right)}{r \epsilon^{m+1} - r \epsilon \left(1+\epsilon\right)^m + m \left(1+\epsilon\right)^m} \tag{A.88}
$$

Sustituyendo los valores (A.86) y (A.87) en (A.59), resulta la siguiente expresión para el polinomio interpolador

$$
p(x) = \frac{(-1)^m}{(1+\epsilon)^m} - (-1)^m \frac{\frac{s}{(1+\epsilon)^m} - \frac{s}{\epsilon^m} + \frac{m}{\epsilon^{m+1}}}{s-r} x^r + (-1)^m \frac{\frac{m}{\epsilon^{m+1}} + \frac{r}{(1+\epsilon)^m} - \frac{r}{\epsilon^m}}{s-r} x^s
$$
\n(A.89)

Veamos, como ejemplo, el caso  $m = 2$ ,  $\epsilon = 0.2$ . La función a interpolar es

$$
f(x) = \frac{1}{(x - 1.2)^2}.
$$

Si sustituimos  $m = 2$  y  $\epsilon = 0.2$  en (A.88), resulta la relación

$$
s = 72 \frac{r - 16}{7r - 72} \tag{A.90}
$$

Para los valores de  $r = 6, 8, y 9$ , obtenemos en  $(A.90)$  valores enteros para s

$$
s(6) = 24
$$
,  $s(8) = 36$ ,  $s(9) = 56$ .

El polinomio interpolador correspondiente al par (6, 24) es

$$
p_1(x) = \frac{25}{36} + \frac{500}{27}x^6 + \frac{625}{108}x^{24}
$$
  
= 0.694 + 18.518  $x^6$  + 5.787  $x^{24}$ .

Para  $r = 8$  y  $s = 36$ , obtenemos el polinomio

$$
p_2(x) = \frac{25}{36} + \frac{625}{28}x^8 + \frac{125}{63}x^{36}
$$
  
= 0.694 + 22.321  $x^8$  + 1.984  $x^{36}$ .

Finalmente, para  $r = 9$  y  $s = 56$ , resulta

$$
p_3(x) = \frac{25}{36} + \frac{10000}{423}x^9 + \frac{125}{188}x^{56}
$$
  
= 0.694 + 23.641  $x^9$  + 0.665  $x^{56}$ .

Si calculamos las desviaciones absolutas de la tercera derivada en  $x = 1$ respecto de  $f$ , obtenemos

$$
|f'''(1) - p_1'''(1)| = 2500,
$$
  

$$
|f'''(1) - p_2'''(1)| = 17500,
$$
  

$$
|f'''(1) - p_3'''(1)| = 47500.
$$

A la vista de los valores obtenidos, cabe esperar que sea  $p_1$  el que tenga mejor comportamiento en las proximidades de x = 1. El siguiente gráfico representa sobre  $[0, 1.1]$  a la función f (en negro) y el polinomio  $p_1$  (en rojo)

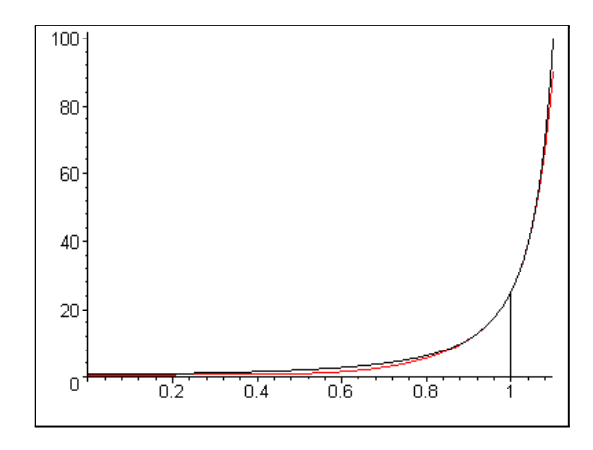

El error de  $p_1$  en norma  $L_2$  sobre [0,1] es

$$
\sqrt{\int_0^1 \left(\frac{1}{(x-1.2)^2} - p_1(x)\right)^2 dx} = 0.73
$$
\n(A.91)

comparando con los valores  $m_i(f)$  recogidos en  $(A.35)$ , vemos que el polinomio lacunario  $p_1$  mejora el error mínimo obtenible sobre [0, 1] mediante polinomios de grado  $\leq 3$ .

Sobre el intervalo  $[0.85, 1.15]$ , el error de  $p_1$  es:

$$
\sqrt{\int_{0.85}^{1.15} \left(\frac{1}{(x-1.2)^2} - p_1(x)\right)^2 dx} = 17.14
$$
\n(A.92)

comparando con los valores (A.36) correspondientes a los polinomios de Taylor de f en  $x = 1$ , resulta que  $p_1$  es mejor aproximación sobre [0.85, 1.15] que el polinomio Taylor de orden 4.

El error de  $p_1$  sobre [0,1.1] es

$$
\sqrt{\int_0^{1.1} \left(\frac{1}{(x-1.2)^2} - p_1(x)\right)^2 dx} = 1.12
$$
\n(A.93)

comparando con los valores  $m_j''(f)$  recogidos en  $(A.74)$ , vemos que  $p_1$  mejora [0,1.1] el error mínimo de los polinomios de grado  $\leq 6$ .

Este resultado es sorprendentemente bueno: el polinomio lacunario

$$
p_1(x) = 0.694 + 18.518 x^6 + 5.787 x^{24}
$$

es mejor aproximante de  $f$  sobre  $[0,1.1]$  que cualquier polinomio interpolador que pueda construirse mediante una estrategia de interpolación algebraica clásica de 7 condiciones.

Si comparamos los valores (A.91), (A.92) y (A.93) con los obtenidos en el problema de interpolación K-algebraica con matriz de interpolación

$$
E_2=\left(\begin{array}{cc} 1 & 0 \\ 1 & 1 \end{array}\right)
$$

y condición adicional  $p'(0) \simeq f'(0)$ , calculados en (A.72), (A.73) y (A.75), vemos que, en todos los casos, el polinomio  $p_1$  aquí obtenido mejora los resultados precedentes.

El polinomio aproximante óptimo de grado  $\leq 6$  para f sobre [0, 1.1] es

$$
p_6^*(x) = 3316.188 x^6 - 9518.672 x^5 + 10357.578 x^4 - 5265.727 x^3 +
$$

$$
+1249.110\,x^2-115.929\,x+3.276\,.
$$

El siguiente gráfico muestra sobre  $[0, 1.1]$  la función  $f$  (en negro), el polinomio  $p_1$  (en rojo) y el aproximante óptimo  $p_6^*$ 

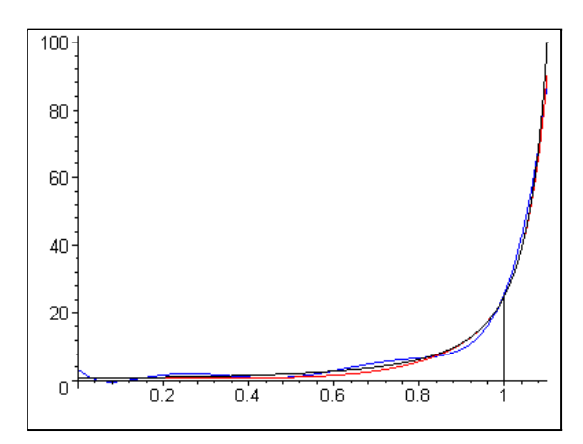

Si dividimos la representación en los intervalos [0, 1] y [1, 1.1], se puede apreciar mejor el comportamiento de los polinomio  $p_1$  y  $p^*(f, 6)$ :

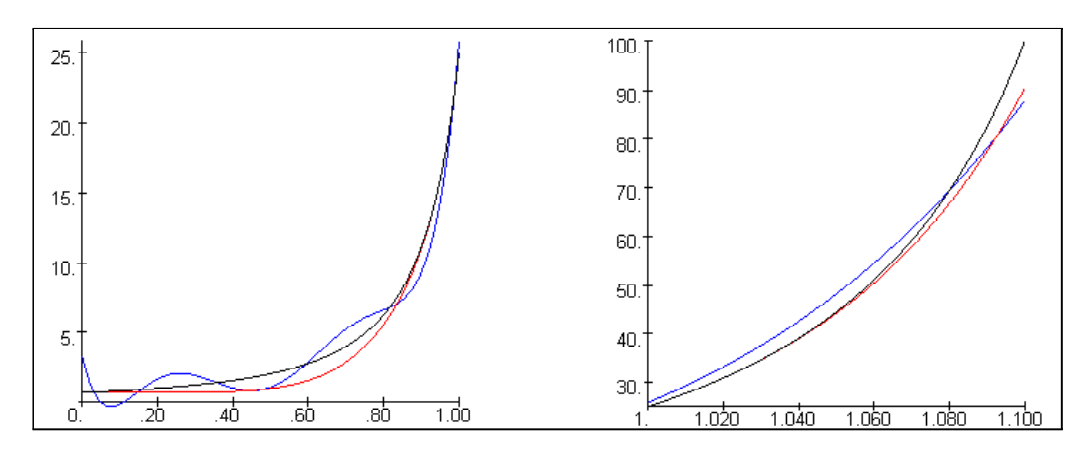

Finalmente, vamos a comparar el polinomio  $p_1$  con la solución del problema de interpolación de Hermite-Sylvester clásico que interpola a la función

$$
f(x) = \frac{1}{(x - 1.2)^2},
$$

con matriz de interpolación

$$
E=\left(\begin{array}{rrrr}1&1&1&1\\1&1&1&1\end{array}\right)
$$

y los nodos  $x = 0$  y  $x = 1$ .

El polinomio interpolador, que representamos por  $p_{Hc}$ , queda definido implícitamente por la ecuación

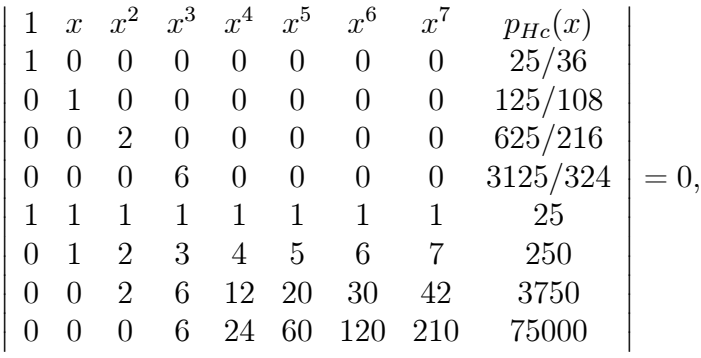

de donde obtenemos

$$
p_{Hc}(x) = 7032.856 x^{7} - 19993.409 x^{6} + 19049.997 x^{5} - 6068.354 x^{4} +
$$
  
+1.608 x<sup>3</sup> + 1.427 x<sup>2</sup> + 1.157 x + 0.694.

El error de  $p_{Hc}$  en norma  $L_2$  sobre [0,1.1] es

$$
\sqrt{\int_0^{1.1} \left(\frac{1}{(x-1.2)^2} - p_{Hc}(x)\right)^2 dx} = 23.996 \tag{A.94}
$$

valor que excede considerablemente el obtenido en  $(A.93)$  para  $p_1$ .

La siguiente gráfica representa sobre  $[0, 1.1]$  a la función  $f$  (en negro), el polinomio interpolador  $p_1$ y el polinomio de Hermite  $p_{Hc}$ 

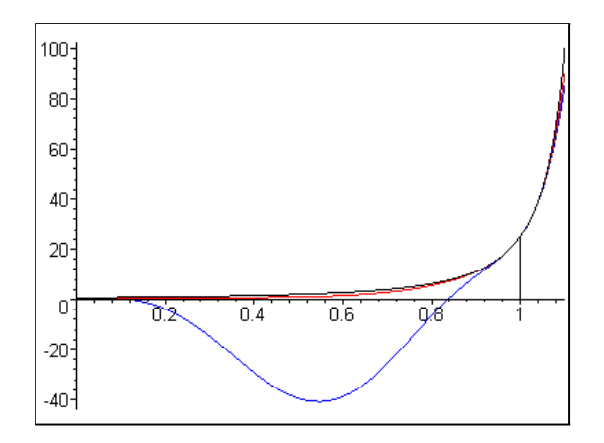

# A.4 Interpolación polinomial a trozos

### A.4.1 Planteamiento

Sea f una función definida sobre el intervalo  $[a, b]$ , consideramos los puntos

$$
a = x_0 < x_1 < \cdots < x_n = b,
$$

que definen una partición del intervalo [a, b] en n intervalos  $I_j = [x_{j-1}, x_j]$ de longitud  $\Delta x_j = x_j - x_{j-1}, j = 1, ..., n$ . Para finalizar la exploración de algunos casos particulares de interpolación polinomial K-algebraica, vamos a estudiar un caso de interpolación mediante una función polinomial a trozos  $p = (p_1, \ldots, p_n)$ , donde cada  $p_j$  es un polinomio lacunario definido en el subintervalo  $I_j$ . Para construir el polinomio  $p_j$ , consideramos la función

$$
f_j(t) = f(x_{j-1} + \Delta x_j t), \quad t \in [0, 1],
$$

que verifica

$$
f(x) = f_j(t)
$$
,  $t = \frac{x - x_{j-1}}{\Delta x_j}$ , para  $x \in [x_{j-1}, x_j)$ .

Buscando una solución de compromiso entre la simplicidad de construcción y la calidad de aproximación, hemos optado por tomar como  $p_i(t)$  el polinomio del espacio de interpolación  $\langle 1, t, t^{r_j} \rangle$  que interpola a  $f_j(t)$  con matriz de interpolación

$$
E = \left(\begin{array}{cc} 1 & 1 \\ 1 & 0 \end{array}\right)
$$

y nodos  $t_1 = 0, t_2 = 1$ . Determinaremos  $r_i$  imponiendo la condición adicional  $p'_{j}(1) \simeq f'_{j}(1)$ . Hemos visto este tipo en interpolación K-algebraica en la Sección A.3.1.

Una vez determinados los *n* polinomios lacunarios  $p_j(t)$ , la función polinomial a trozos p(x), queda definida por

$$
p(x) = \begin{cases} p_1(t) & t = \frac{x - x_0}{\Delta x_1}, & x \in [a, x_1), \\ \vdots & \vdots & \vdots \\ p_j(t) & t = \frac{x - x_{j-1}}{\Delta x_j} & x \in [x_{j-1}, x_j), \\ \vdots & \vdots & \vdots \\ p_n(t) & t = \frac{x - x_{n-1}}{\Delta x_n} & x \in [x_{n-1}, x_n]. \end{cases}
$$

La función  $p(x)$  es continua en  $[a, b]$ , pero  $p'(x)$  puede tener discontinuidades de salto en los puntos interiores de [a, b] que define la partición. Si la aproximación  $p'_j(1) \simeq f'_j(1)$  es buena, los saltos serán de poca magnitud. En la práctica, esto supone que la gráfica de  $p(x)$  alcanza el punto  $(x_j, f(x_j))$  con una pendiente ligeramente distinta a la que posee la gráfica de la función f. En  $x = x_j$ , la deficiencia se corrige y la gráfica de  $p(x)$  sale del punto con la pendiente correcta.

### A.4.2 Construcción del interpolador

A partir de la expresión (A.37) y teniendo en cuenta los valores

$$
f_j(0) = f(x_{j-1}), \quad f_j(1) = f(x_j), \quad D_t f_j(0) = \Delta x_j f'(x_{j-1}) \tag{A.95}
$$

resulta

$$
p_j(t) = f_j(0) + D_t f_j(0) t + (f_j(1) - f_j(0) - D_t f_j(0)) t^{r_j},
$$

esto es

$$
p_j(t) = f(x_{j-1}) + \Delta x_j f'(x_{j-1}) t + (f(x_j) - f(x_{j-1}) - \Delta x_j f'(x_{j-1})) t^{r_j}.
$$

Finalmente, para  $x \in [x_{j-1}, x_j)$ , obtenemos

$$
p_j(x) = f(x_{j-1}) + f'(x_{j-1}) (x - x_{j-1}) + \frac{f(x_j) - f(x_{j-1}) - \Delta x_j f'(x_{j-1})}{(\Delta x_j)^{r_j}} (x - x_{j-1})^{r_j}
$$
\n(A.96)

Según hemos visto en (A.38), el valor de r es

$$
r_j = \left[ \frac{D_t f_j(1) - D_t f_j(0)}{f_j(1) - f_j(0) - D_t f_j(0)} \right],
$$

Teniendo en cuenta los valores (A.95) y  $D_t f_j(1) = \Delta x_j f'(x_j)$ , resulta

$$
r_j = \left[ \frac{\Delta x_j \left( f'(x_j) - f'(x_{j-1}) \right)}{f(x_j) - f(x_{j-1}) - \Delta x_j f'(x_{j-1})} \right]
$$
(A.97)

#### A.4.3 Interpolación de exponenciales

Para la familia de funciones

$$
f(x) = e^{mx}, \quad m > 0,
$$

vamos a construir el interpolador p presentado en la sección anterior, tomando una partición uniforme del intervalo [a, b]. En este caso, para obtener n subintervalos, los puntos de la partición son

$$
x_j = a + jh
$$
,  $j = 0, 1, ..., n$ , con  $h = \frac{b-a}{n}$  (A.98)

Teniendo en cuenta los valores

$$
f(x_j) = e^{m(a+jh)} = e^{ma} e^{mhj}
$$
,  $f'(x_j) = m e^{ma} e^{mhj}$ ,

y la expresión (A.96), obtenemos

$$
p_j(x) = e^{ma} e^{mh(j-1)} \left( 1 + m (x - x_{j-1}) + \frac{e^{mh} - mh - 1}{h^r} (x - x_{j-1})^r \right)
$$
\n(A.99)

Sustituyendo en  $(A.97)$ , resulta el valor de  $r_i$ 

$$
r_j = \left[ mh \frac{e^{mh} - 1}{e^{mh} - 1 - mh} \right]
$$
 (A.100)

de donde obtenemos un único valor r que es independiente del intervalo y que, para valores moderadamente grandes de m h, verifica  $r \simeq [m h]$ .

Veamos, como ejemplo, la interpolación de  $f(x) = e^{8x}$  en el intervalo [0, 2] mediante una función polinomial a trozos de cuatro tramos. La longitud de los tramos es  $h = 1/2$  y los puntos que determinan la partición son

$$
x_0 = 0
$$
,  $x_1 = 0.5$ ,  $x_2 = 1$ ,  $x_3 = 1.5$ ,  $x_4 = 2$ .

Sustituyendo los valores  $m = 8$  y  $h = 1/2$  en  $(A.100)$ , obtenemos

$$
r = \left[4\frac{e^4 - 1}{e^4 - 5}\right] = [4, 32] = 4.
$$

Teniendo en cuenta la expresión (A.99), obtenemos para

$$
x \in \left[\frac{j-1}{2}, \frac{j}{2}\right), \quad j = 1, 2, 3, 4,
$$

el polinomio  $p_j(x)$ 

$$
p_j(x) = e^{4(j-1)} \left( 1 + 8(x - x_{j-1}) + 16 \left( e^4 - 5 \right) (x - x_{j-1})^4 \right).
$$

En concreto, resultan los polinomios

$$
p_1(x) = 1.0 + 8.0 x + 793.57 x^4,
$$
  
\n
$$
p_2(x) = -163.79 + 436.78 x + 4.3327 \times 10^4 (x - 0.5)^4,
$$
  
\n
$$
p_3(x) = -2.0867 \times 10^4 + 2.3848 \times 10^4 x + 2.3656 \times 10^6 (x - 1.0)^4,
$$
  
\n
$$
p_4(x) = -1.7903 \times 10^6 + 1.3020 \times 10^6 x + 1.2916 \times 10^8 (x - 1.5)^4,
$$

la función  $p(x)$  está definida como sigue

$$
p(x) = \begin{cases} p_1(x), & \text{para } x \in [0, 0.5), \\ p_2(x), & \text{para } x \in [0.5, 1), \\ p_3(x), & \text{para } x \in [1, 1.5), \\ p_4(x), & \text{para } x \in [1.5, 2]. \end{cases}
$$

El siguiente gráfico muestra la función  $f$  (en negro) y la función polinomial a trozos p (en rojo) sobre el intervalo [0,2]

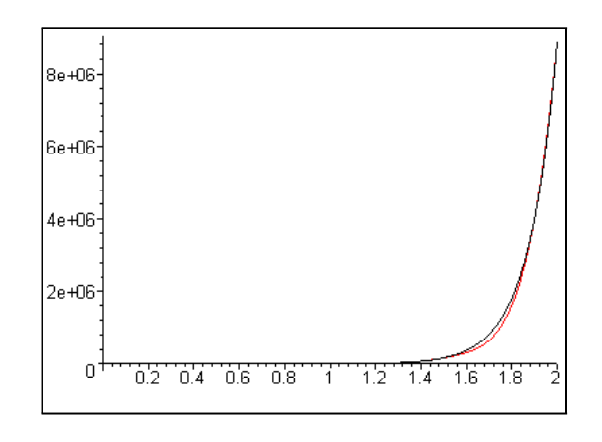

Si dividimos el intervalo de representación, se puede apreciar algo mejor la forma de p:

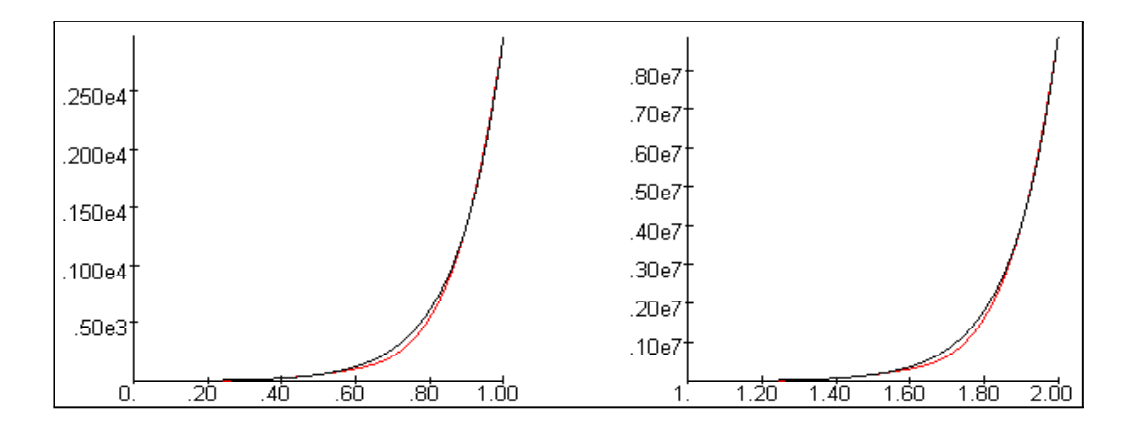

El error de  $p$  en norma  $L_2$  sobre  $[0,2]$  es

$$
\sqrt{\int_0^2 (e^{8x} - p(x))^2 dx} = 8.75 \times 10^4
$$
\n(A.101)

Para los errores  $m_j(f)$ , correspondientes a los polinomios de grado  $\leq j$  que son aproximantes óptimos (en norma  $L_2$  sobre  $[0,2]$ ) de  $f$  sobre  $[0,2]$ , obtenemos

$$
m_2(f) = 1.22 \times 10^6
$$
,  $m_3(f) = 7.48 \times 10^5$ ,  $m_4(f) = 4.46 \times 10^5$ ,  
\n $m_5(f) = 2.28 \times 10^5$ ,  $m_6(f) = 1.05 \times 10^5$ ,  $m_7(f) = 4.41 \times 10^4$ .

Vemos que, globalmente, la función polinomial a trozos  $p$  mejora sobre  $[0, 2]$ el error mínimo que se puede obtener con polinomios de grado  $\leq 6$ .

Para valorar el comportamiento en cada uno de los tramos, calculamos la norma  $L_2$  sobre  $I_j = [x_{j-1}, x_j]$  (que representamos por  $|| \nVert_2^{(j)}$ ) de  $f - p$ ; obtenemos

$$
||f - p||_2^{(1)} = ||f - p_1||_2^{(1)} = \sqrt{\int_0^{0.5} (e^{8x} - p_1(x))^2 dx} = 5.375 \times 10^{-1},
$$
  

$$
||f - p||_2^{(2)} = ||f - p_2||_2^{(2)} = \sqrt{\int_{0.5}^1 (e^{8x} - p_2(x))^2 dx} = 2.934 \times 10^1,
$$
  

$$
||f - p||_2^{(3)} = ||f - p_3||_2^{(3)} = \sqrt{\int_1^{1.5} (e^{8x} - p_3(x))^2 dx} = 1.602 \times 10^3,
$$
  

$$
||f - p||_2^{(4)} = ||f - p_4||_2^{(4)} = \sqrt{\int_{1.5}^2 (e^{8x} - p_4(x))^2 dx} = 8.748 \times 10^4.
$$

Observamos que la magnitud del error en cada tramo es muy superior a la de los tramos anteriores, en particular, el error global (A.101) coincide prácticamente con el error del último tramo. Si calculamos el valor medio de la función en cada tramo

$$
v_j(f) = \frac{\int_{I_j} f(x) dx}{\Delta x_j},
$$

resulta

$$
v_1(p) = 2 \int_0^{0.5} e^{8x} dx = 1.340 \times 10^1,
$$
\n
$$
v_2(p) = 2 \int_{0.5}^1 e^{8x} dx = 7.316 \times 10^2,
$$
\n
$$
v_3(p) = 2 \int_1^{1.5} e^{8x} dx = 3.994 \times 10^4,
$$
\n
$$
v_4(p) = 2 \int_{1.5}^2 e^{8x} dx = 2.181 \times 10^6.
$$
\n(A.102)

Vemos que el cociente

$$
\delta_j(p) = \frac{\|f - p\|_2^{(j)}}{|v_j(f)|}
$$

toma prácticamente el mismo valor sobre todos los subintervalos

$$
\delta_j(p) = \frac{\|f - p\|_2^{(j)}}{|v_j(f)|} = 0.0401, \quad j = 1, 2, 3, 4 \tag{A.103}
$$

 $\left(\begin{matrix} \n\end{matrix}\right|_2^{(j)}$  representa la norma  $L_2$  sobre el j-ésimo subintervalo). Para el intervalo total  $[0,2]$ , el valor medio de  $f$  es

$$
v(f) = \frac{\int_0^2 e^{8x} dx}{2} = 5.554 \times 10^5,
$$

de donde obtenemos

$$
\delta(p) = \frac{\|f - p\|_2}{|v(f)|} = \frac{8.749 \times 10^4}{5.554 \times 10^5} = 0.158
$$
 (A.104)

( $\|\ \|_2$  representa la norma  $L_2$  sobre  $[a, b]$ ).

Sea  $g_n(x)$  el spline cúbico natural que interpola a f en los  $n + 1$  nodos que determinan la partición uniforme de  $[a, b]$  en n subintervalos. Para la función  $f(x) = e^{8x}$  y el intervalo [0, 2],  $g_{10}(x)$  tiene la forma

 $\left(1 - 90.42x + 2.755 \times 10^3 x^3\right)$ ,  $x < 0.2$ ,  $\begin{array}{c} \hline \end{array}$  $\begin{array}{c} \hline \end{array}$  $117.6 - 1.839 \times 10^3 x + 8.744 \times 10^3 x^2 - 1.182 \times 10^4 x^3$ ,  $x \in [0.2, 0.4)$  $-3.983 \times 10^3 + 2.891 \times 10^4 x + 6.813 \times 10^4 x^2 - 5.224 \times 10^4 x^3$ ,  $x \in [0.4, 0.6)$ ,  $4.163 \times 10^4 - 1.991 \times 10^5 x + 3.120 \times 10^5 x^2 - 1.589 \times 10^5 x^3$ ,  $x \in [0.6, 0.8),$  $-4.354 \times 10^5 + 1.590 \times 10^6 x - 1.924 \times 10^6 x^2 + 7.729 \times 10^5 x^3$ ,  $x \in [0.8, 1.0)$ ,  $2.332 \times 10^6 - 6.712 \times 10^6 x + 6.377 \times 10^6 x^2 - 1.994 \times 10^6 x^3$ ,  $x \in [1.0, 1.2)$  $-2.159 \times 10^7 + 5.310 \times 10^7 x - 4.347 \times 10^7 x^2 + 1.185 \times 10^7 x^3$ ,  $x \in [1.2, 1.4)$ ,  $7.238 \times 10^7 - 1.483 \times 10^8 x + 1.004 \times 10^8 x^2 - 2.239 \times 10^7 x^3$ ,  $x \in [1.4, 1.6)$ ,  $-8.047 \times 10^8 + 1.496 \times 10^9 x - 9.274 \times 10^8 x^2 + 1.917 \times 10^8 x^3$ ,  $x \in [1.6, 1.8)$ ,  $1.362 \times 10^9 - 2.115 \times 10^9 x + 1.079 \times 10^9 x^2 - 1.798 \times 10^8 x^3$ ,  $x \ge 1.8$ .

El error en norma  $L_2$  del spline  $q_{10}$  sobre [0, 2] toma el valor

$$
\sqrt{\int_0^2 (e^{8x} - g_{10}(x))^2} = 2.863 \times 10^5
$$
\n(A.105)

El siguiente gráfico representa conjuntamente sobre  $[0,2]$  a la función  $f$  (en negro), la función polinómica a trozos  $p$  (en rojo) y el spline  $g_{10}$  (en azul)

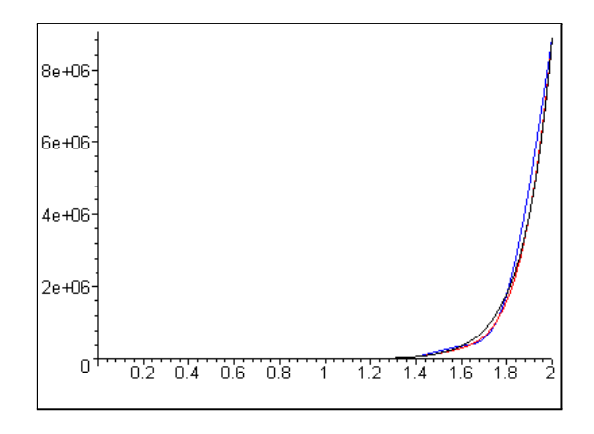

Si dividimos la representación en los intervalos [0,1] y [1,2], puede apreciarse algo mejor la forma del spline  $q_{10}$ 

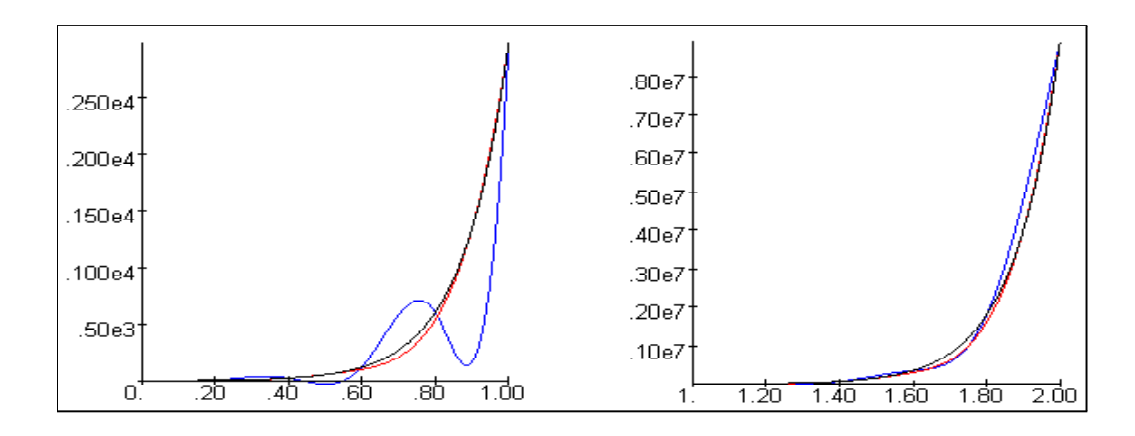

Globalmente, obtenemos para  $g_{10}$  el valor

$$
\delta(g_{10}) = \frac{\|f - g_{10}\|_2}{|v(f)|} = \frac{2.863 \times 10^5}{5.554 \times 10^5} = 0.515
$$

que es considerablemente mayor que el obtenido para  $p$  en  $(A.104)$ . Para realizar una comparación por tramos de  $p$  y  $g_{10}$ , consideremos los valores de

$$
\delta_j(g_n) = \frac{\|f - g_n\|_2^{(j)}}{|v_j(f)|}
$$

sobre los intervalos

$$
I_1 = [0, 0.5], \quad I_2 = [0.5, 1], \quad I_3 = [1, 1.5], \quad I_4 = [1.5, 2],
$$

donde  $\| \cdot \|_2^{(j)}$  es la norma  $L_2$  sobre  $I_j$  y  $v_j(f)$  es el valor medio de f sobre el intervalo  $I_j$  (ver  $(A.102)$ ). Para el spline  $g_{10}$ , resulta

$$
\delta_1(g_{10}) = 1.341, \ \delta_2(g_{10}) = 0.553, \ \delta_3(g_{10}) = 0.314, \ \delta_4(g_{10}) = 0.131
$$
.

Comparando con los resultados obtenidos para p en (A.103), vemos que el comportamiento de  $p$  es mejor que el de  $g_{10}$  en todos los tramos.

### A.4.4 Interpolación de rama asintótica

Consideremos la familia de funciones

$$
f(x) = \frac{1}{(x - 1 - \epsilon)^m}, \quad m \in \mathbb{N}, \quad \epsilon > 0.
$$

En esta sección vamos a construir una función polinomial a trozos que interpole a la función f en intervalos del tipo  $[1, b]$  con  $1 < b < 1 + \epsilon$ . Con mayor precisión, tomamos los puntos

$$
\begin{cases}\nx_0 = 1, \\
x_j = x_{j-1} + \frac{\epsilon}{2^j}, \text{ para } j > 0,\n\end{cases}
$$

que definen la sucesión de intervalos  $I_j = [x_{j-1}, x_j], j \geq 1$ . La longitud del intervalo *j*-ésimo es  $\Delta x_j = \epsilon/2^j$ .

Para un intervalo de la forma  $[1, x_n]$ , tenemos la partición definida por los puntos  $1 = x_0 < \cdots < x_{n-1} < x_n$ . La longitud total del intervalo  $[1, x_n]$  es

$$
\sum_{j=1}^{n} \Delta x_j = \sum_{j=1}^{n} \frac{\epsilon}{2^j} = \epsilon \left( 1 - \frac{1}{2^n} \right)
$$

y, en consecuencia, con intervalos de la forma  $[1, x_n]$  podemos cubrir el intervalo  $[1, 1 + \epsilon]$  con la precisión que se desee.

Si expresamos los puntos  $x_j$  en la forma

$$
x_j = 1 + \left(1 - \frac{1}{2^j}\right)\epsilon,
$$

obtenemos los valores

$$
f(x_j) = \frac{(-1)^m 2^{mj}}{\epsilon^m}, \qquad f'(x_j) = \frac{(-1)^m 2^{(m+1)j} m}{\epsilon^{m+1}}, \quad j \ge 0 \qquad (A.106)
$$

Sustituyendo en  $(A.96)$ , resulta la siguiente expresión para  $p_j(x)$ 

$$
p_j(x) = \frac{(-1)^m 2^{m(j-1)}}{\epsilon^m} \left( 1 + \frac{2^{j-1} m}{\epsilon} (x - x_{j-1}) + \frac{2^{rj-1} (2^{m+1} - m - 2)}{\epsilon^r} (x - x_{j-1})^{r_j} \right)
$$
\n(A.107)

Para determinar  $r_j$ , sustituimos los valores (A.106) en la expresión (A.97) y obtenemos, en principio, una expresión bastante compleja

$$
r_j = \left[ \frac{\frac{\epsilon}{2^j} \left( \frac{(-1)^m 2^{(m+1)j} m}{\epsilon^{m+1}} - \frac{(-1)^m 2^{(m+1) (j-1)} m}{\epsilon^{m+1}} \right)}{\frac{(-1)^m 2^{mj}}{\epsilon^m} - \frac{(-1)^m 2^{m(j-1)}}{\epsilon^m} - \frac{\epsilon}{2^j} \frac{(-1)^m 2^{(m+1) (j-1)} m}{\epsilon^{m+1}} \right],
$$

aunque, después de algunas simplificaciones, resulta

$$
r_j = \left[\frac{2^{m+1} - 1}{2^m - m}\right] \tag{A.108}
$$

El valor de  $r$  no depende de j, por lo tanto, el espacio de interpolación es el mismo en todos los tramos. Por otra parte, r tampoco depende de  $\epsilon$ , en consecuencia, el espacio de interpolación no se ve afectado por la proximidad de la asíntota a  $x = 1$ . Este hecho es, en principio, bastante sorprendente, pero hemos de tener en cuenta que la longitud de los subintervalos  $I_i =$ [ $x_{i-1}, x_i$ ] depende de  $\epsilon$  y, cuando varia la posición de la asíntota, también varía la posición de los puntos de interpolación y la longitud de los intervalos empleados.

Otro aspecto curioso aparece cuando observamos el valor del límite

$$
\lim_{m \to \infty} \frac{2^{m+1} - 1}{2^m - m} = 2,
$$

De hecho, si representamos  $r(m)$  para valores de m reales positivos

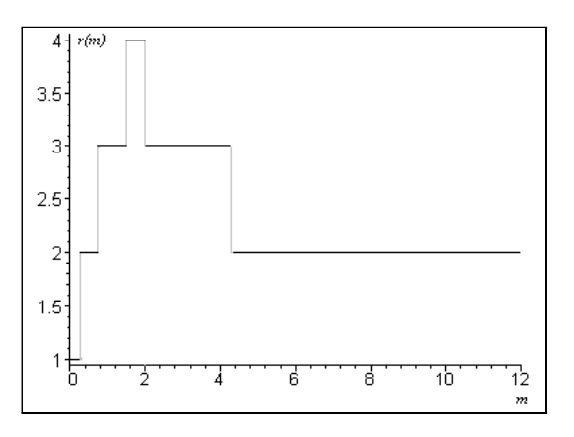

vemos que para m > 4 se obtiene el espacio de interpolación algebraico clásico  $\langle 1, x, x^2 \rangle$ . Esto puede inducir a pensar que esta estrategia de interpolación conducirá, salvo raras excepciones, a problemas de interpolación algebraica clásica.

Después de un estudio más detallado, hemos podido constatar que, es posible obtener espacios  $\langle 1, x, x^r \rangle$  con valores de r arbitrariamente grandes mediante una adecuada partición del intervalo  $[1, 1 + \epsilon]$ . Así, por ejemplo, si tomamos los puntos

$$
\begin{cases}\nx_0 = 1, \\
x_j = x_{j-1} + \frac{2\epsilon}{3^j}, \text{ para } j > 0,\n\end{cases}
$$

podemos construir, de forma análoga a como se ha hecho en esta sección, una función polinomial a trozos (con tramos de longitud  $\Delta x_j = \frac{2\epsilon}{3^j}$ ) que interpole las funciones

$$
f(x) = \frac{1}{(x - 1 - \epsilon)^m}.
$$

En este caso, el valor de r está dado por

$$
r = \left[\frac{2m (3^{m+1} - 1)}{3^{m+1} - 2m - 3}\right]
$$

y se verifica

$$
\lim_{m\to+\infty}\left[\frac{2m(3^{m+1}-1)}{3^{m+1}-2m-3}\right]=+\infty.
$$

De hecho, para  $m > 3$  (*m* entero), se cumple  $r = 2m$ .

Como aplicación de las ideas expuestas, veamos la construcción de un polinomio lacunario a trozos que aproxime a la función

$$
f(x) = \frac{1}{(x - 1.2)^2}
$$

en el intervalo  $[1, x_4] = [1, 1.875]$ , utilizando los intervalos definidos por la secuencia de puntos

$$
\begin{cases}\nx_0 = 1, \\
x_j = x_{j-1} + \frac{0.2}{2^j}, \text{ para } j > 0,\n\end{cases}
$$

de donde obtenemos

$$
x_0 = 1, x_1 = 1.1, x_2 = 1.15, x_3 = 1.175, x_4 = 1.1875
$$
.

Sustituyendo en (A.108), obtenemos el valor de r

$$
r = \left[\frac{2^{2+1} - 1}{2^2 - 2}\right] = [3.5] = 4,
$$

y, teniendo en cuenta (A.107), resulta la siguiente expresión para p

$$
\begin{cases}\n25 + 250 (x - 1) + 500000 (x - 1)^4, & x \in [1, 1.1), \\
100 + 2000 (x - 1.1) + 3.2 \times 10^7 (x - 1.1)^4, & x \in [1.1, 1.15), \\
400 + 16000 (x - 1.15) + 2.048 \times 10^{10} (x - 1.15)^4, & x \in [1.15, 1.175), \\
1600 + 128000 (x - 1.175) + 1.3102 \times 10^{11} (x - 1.175)^4, & x \in [1.175, 1.1875].\n\end{cases}
$$

El siguiente gráfico muestra sobre el intervalo [1, 1.1875] la función f (en negro) y la función polinomial a trozos p (en rojo)

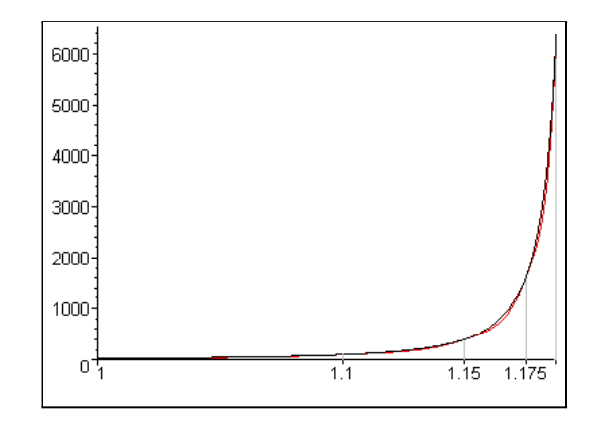

Dividiendo la representación en los intervalos [1, 1.15] y [1.15, 1.1875], se puede apreciar algo mejor la forma del interpolador p

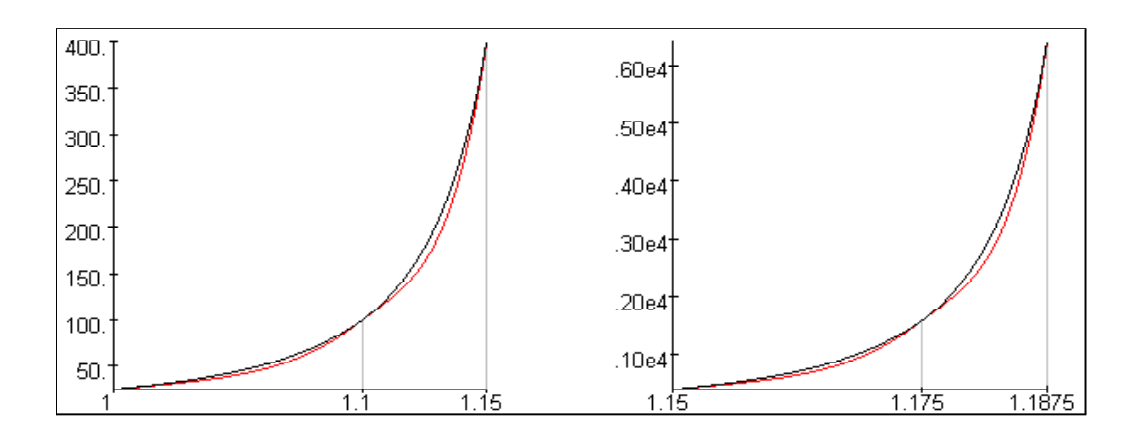

El error de  $p$  en norma  $L_2$  sobre [1,1.875] toma el valor

$$
\sqrt{\int_{1}^{1.875} \left(\frac{1}{(x-1.2)^2} - p(x)\right)^2 dx} = 22.88
$$
 (A.109)

Para los errores  $m_j(f)$ , correspondientes a los polinomio de grado  $\leq j$  que son aproximantes óptimos de  $f$  en norma  $L_2$  sobre [1, 1.1875], obtenemos

$$
m_6(f) = 53.84
$$
,  $m_7(f) = 35.95$ ,  $m_8(f) = 23.75$ ,  $m_9(f) = 15.57$   
(A.110)

El polinomio lacunario a trozos p mejora sobre [1,1.1875] el error mínimo que puede obtenerse con polinomios de grado $\leq$ 8. El polinomio aproximante óptimo de grado ≤ 8 para f en [1, 1.1875] es

$$
p_8^*(x) = 2.1646 \times 10^{12} x^8 - 1.8789 \times 10^{13} x^7 + 7.1323 \times 10^{13} x^6 -
$$
  

$$
- 1.5465 \times 10^{14} x^5 + 2.0948 \times 10^{14} x^4 - 1.8153 \times 10^{14} x^3 +
$$
  

$$
+ 9.8278 \times 10^{13} x^2 - 3.0390 \times 10^{13} x + 4.1098 \times 10^{12}.
$$

El siguiente gráfico muestra sobre el intervalo [1,1.1875] la función f (en negro), la función polinomial a trozos p (en rojo) y el polinomio aproximante óptimo p<sup>∗</sup> <sup>8</sup> (en azul)

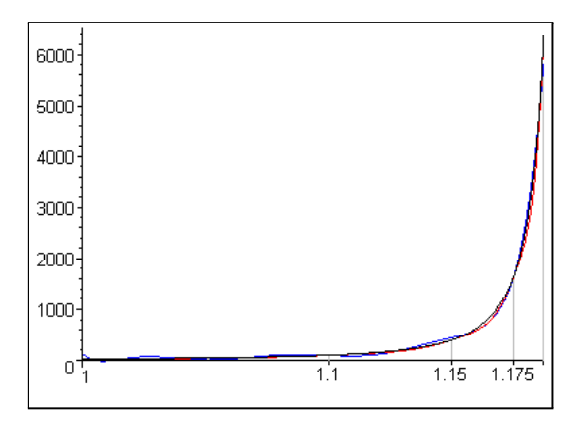

Dividiendo el intervalo de representación, puede apreciarse mejor la forma de  $p_8^*$ 

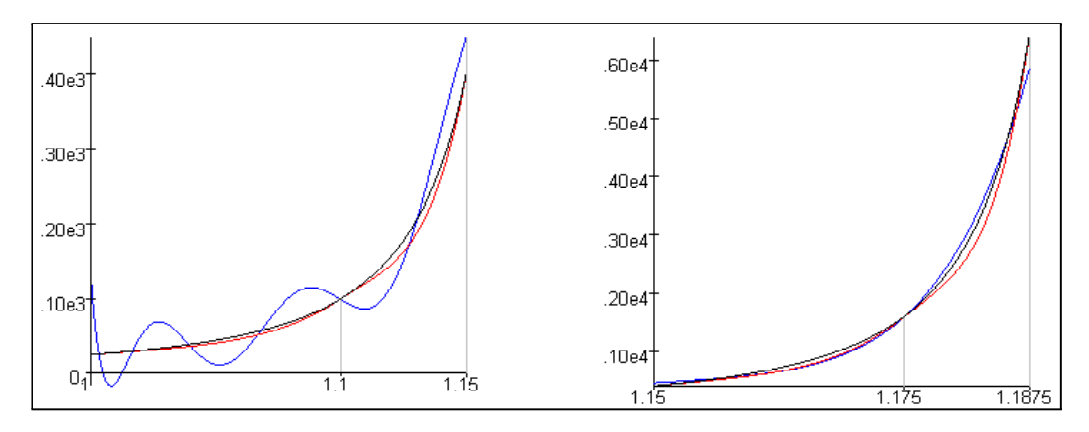

Como en la sección anterior, para estudiar el comportamiento de p en cada uno de los tramos, calculamos la norma  $L_2$  sobre  $I_j = [x_{j-1}, x_j]$  de  $f - p$ , que representamos  $||f - p||_2^{(j)}$ 

$$
||f - p||_2^{(j)} = \sqrt{\int_{x_{j-1}}^{x_j} \left( \frac{1}{(x - 1.2)^2} - p(x) \right)^2 dx}
$$

y los valores medios de la función  $f$  sobre los intervalos  $I_j$ 

$$
v_j(f) = \frac{1}{\Delta x_j} \int_{x_{j-1}}^{x_j} \frac{1}{(x - 1.2)^2} dx
$$
 (A.111)

Los valores obtenidos son

$$
||f - p||_2^{(1)} = 0.946 , \t v_1(f) = 50 ,\n||f - p||_2^{(2)} = 2.675 , \t v_2(f) = 200 ,\n||f - p||_2^{(3)} = 7.566 , \t v_3(f) = 800 ,\n||f - p||_2^{(4)} = 21.400 , \t v_4(f) = 3200 .
$$

Calculamos ahora las cantidades

$$
\delta_j(p) = \frac{\|f - p\|_2^{(1)}}{|v_j(f)|},
$$

y obtenemos

$$
\delta_1(p) = 0.0189, \quad \delta_2(p) = 0.0134, \quad \delta_3(p) = 0.0096, \quad \delta_4 = 0.0067 \quad (A.112)
$$

El valor medio de  $f$  sobre el intervalo completo  $[1,1.1875]$  es

$$
v(f) = \frac{1}{0.1875} \int_{1}^{1.1875} \frac{1}{(x - 1.2)^2} dx = 400,
$$

teniendo en cuenta el valor del error de p sobre el intervalo [1,1.1875], calculado en (A.109), resulta

$$
\delta(f) = \frac{\|f - p\|_2}{|v(f)|} = \frac{22.875}{400} = 0.0572
$$
 (A.113)

Vemos que, también en este caso, el error de p varía notablemente de un tramo a otro, ahora bien, si tenemos en cuenta la magnitud de los valores que toma la función en cada tramo, el comportamiento de la función polinomial a trozos p es muy regular a lo largo de todo el intervalo de interpolación.

Finalmente, sea  $g_n(x)$  el spline cúbico natural que interpola a la función f en los  $n+1$  nodos que determinan la partición uniforme de [a, b] en n subintervalos. Consideremos el spline cúbico de 10 tramos,  $g_{10}(x)$ , que interpola a la función

$$
f(x) = \frac{1}{(x - 1.2)^2},
$$

sobre el intervalo [1, 1.1875]. La expresión de  $g_{10}(x)$  es considerablemente compleja, resulta difícil de presentar en una página con un formato adecuado

y, de hecho, no nos aporta ninguna información esencial en la presente discusión, por lo tanto, hemos optado omitirla. El siguiente gráfico representa conjuntamente a la función  $f$  (en negro), la función polinomial a trozos  $p$  (en rojo) y el spline cúbico de 10 tramos  $g_{10}$  (en azul)

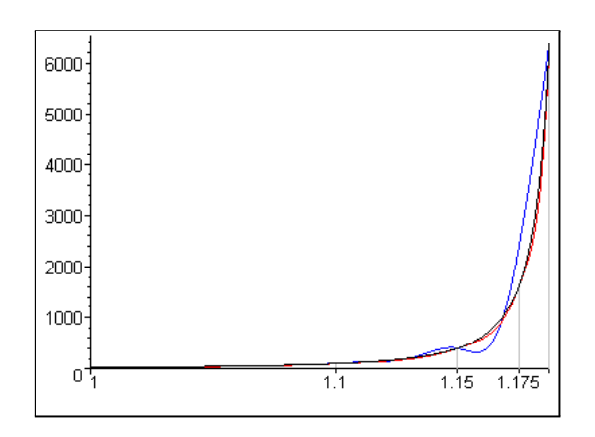

Dividiendo el intervalo de representación, puede apreciarse mejor la forma del spline  $g_{10}$ 

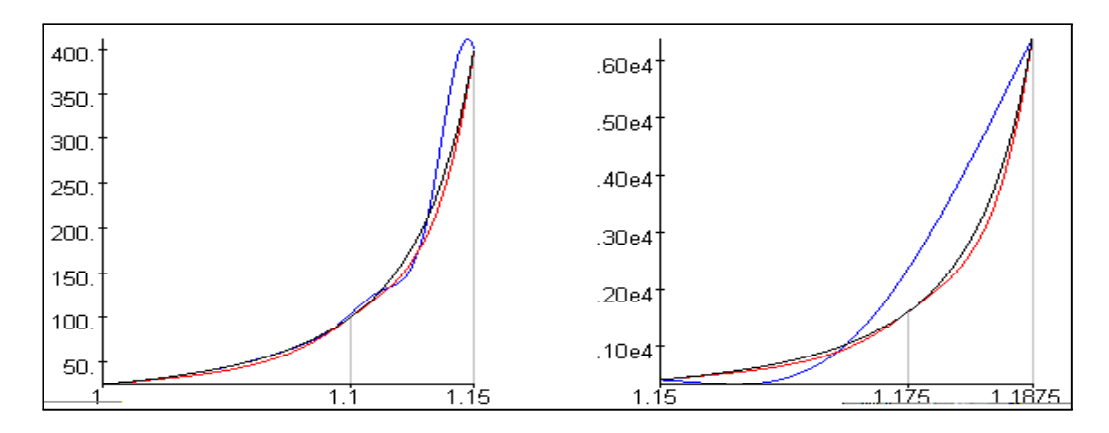

El error de  $g_{10}$  en norma  $L_2$  sobre el intervalo [1, 1.1875] toma el valor

$$
||f - g_{10}||_2 = \sqrt{\int_1^{1.1875} \left(\frac{1}{(x - 1.2)^2} - g_{10}(x)\right)^2 dx} = 133.38 \quad (A.114)
$$

de donde resulta

$$
\delta(g_{10}) = \frac{\|f - g_{10}\|_2}{|v(f)|} = \frac{133.38}{400} = 0.333,
$$

valor que es considerablemente mayor que el obtenido para p en (A.113).